Danny kimpson act 15, 1973 ha rigo 1=56 Ţ Allecho 0 10 VO LL 4 10 22 1.e 60 10 00 VO Vp. 00 5 90 evée Ae -10 0 . Ø 100 0 00 4 bo b 1 A 0000 110 600 0 0 24 7 ° 00

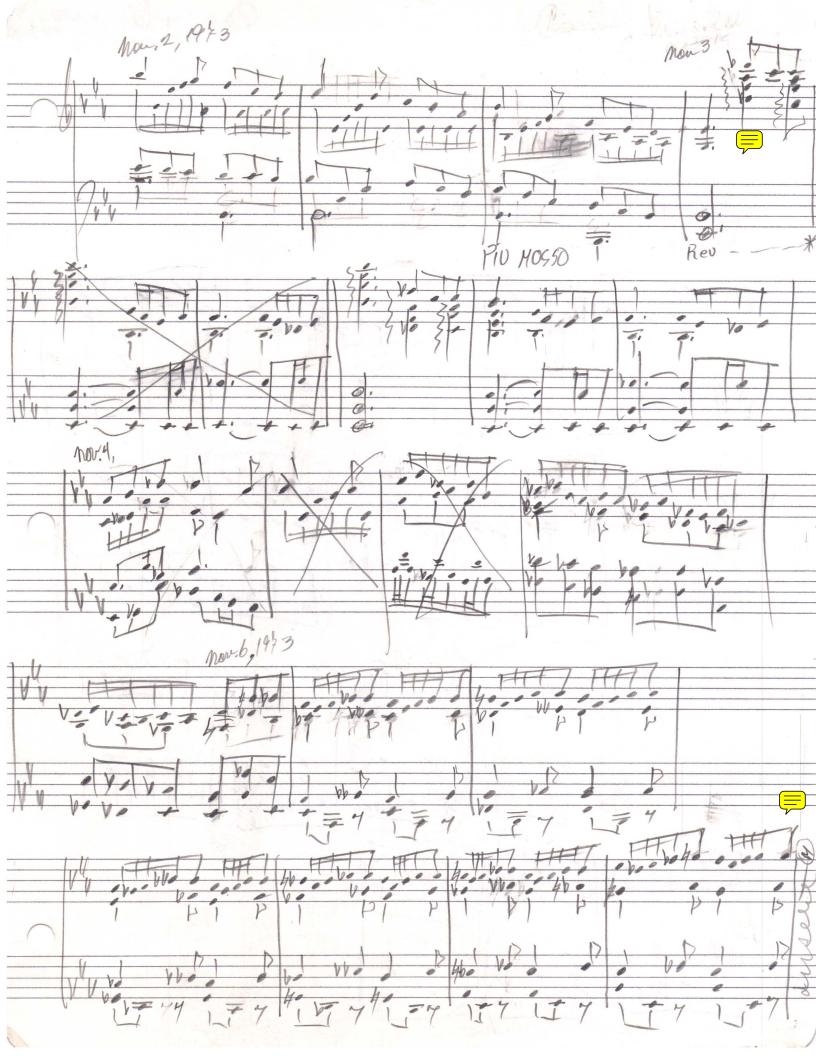

PST.

PEZ

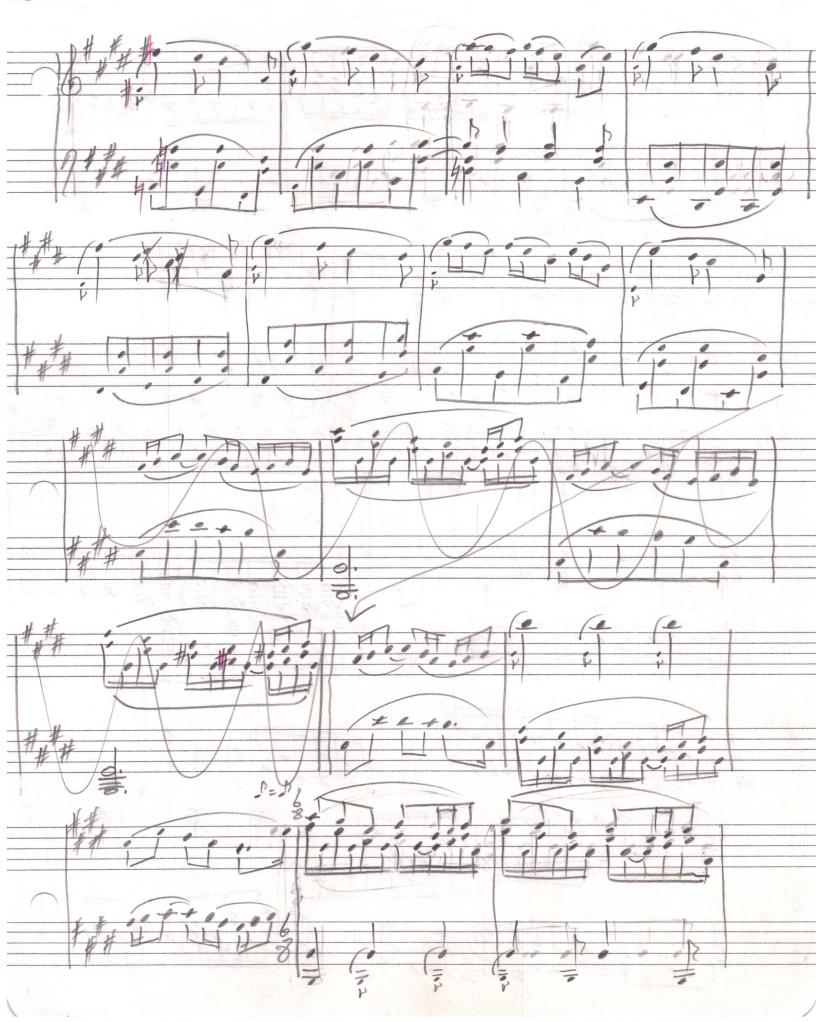

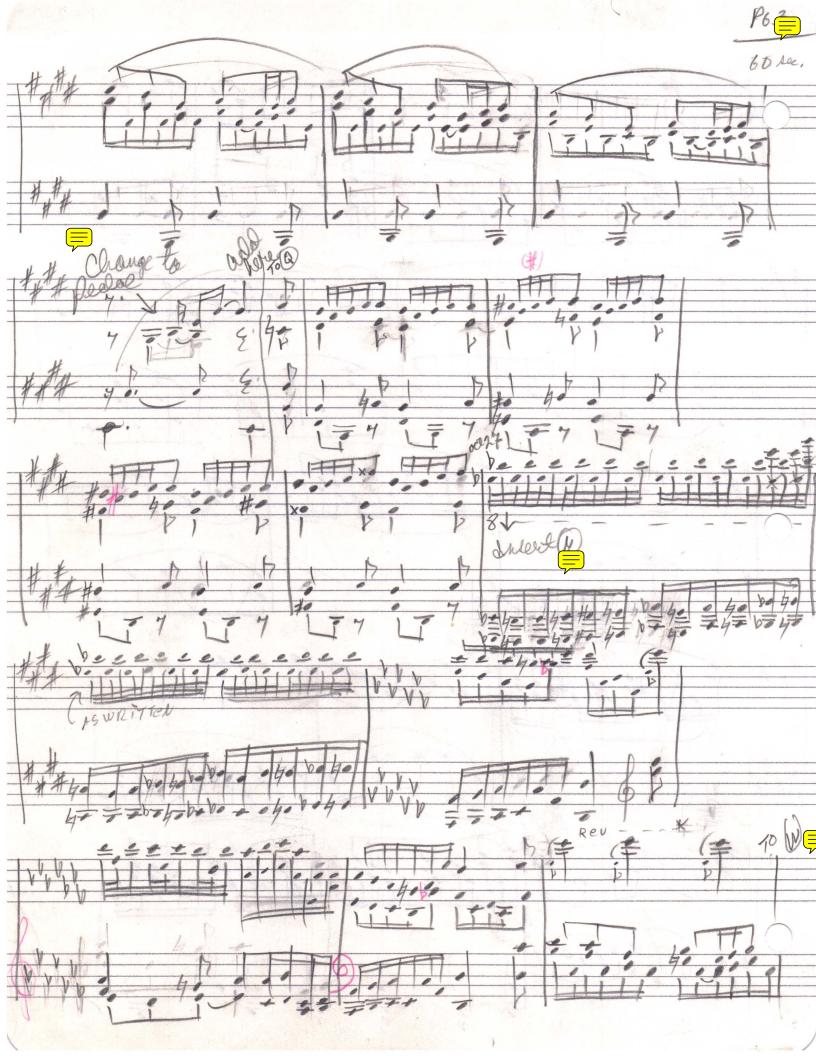

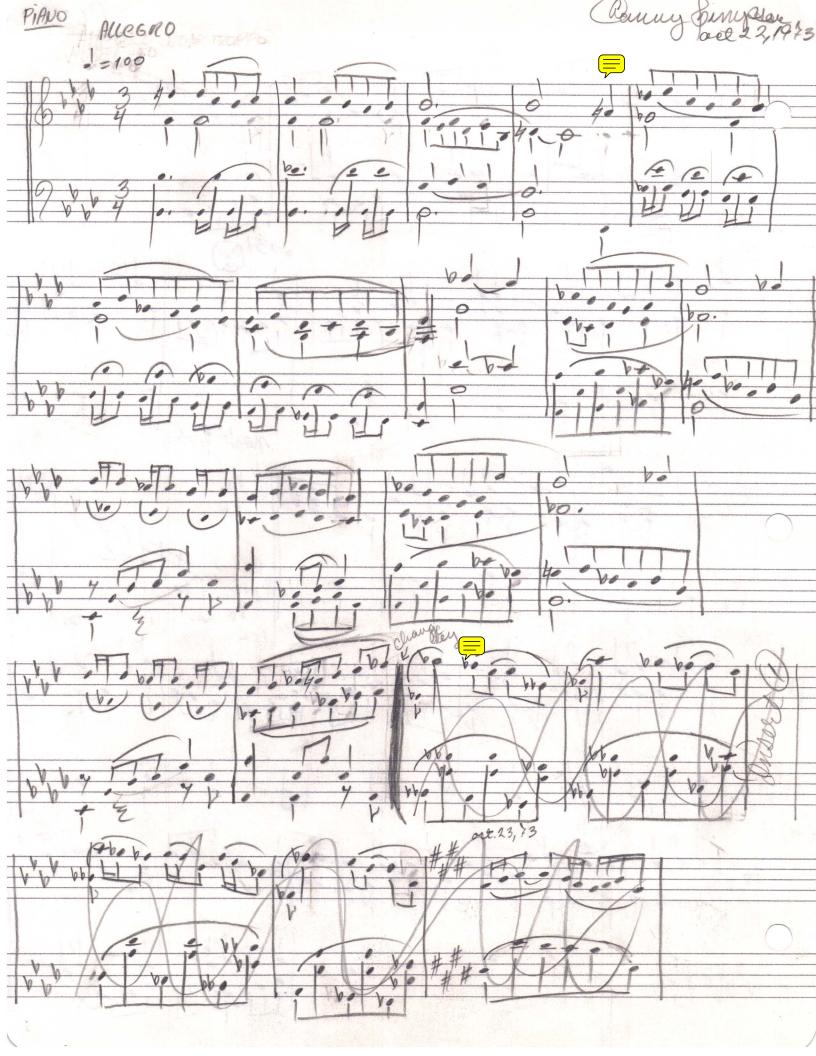

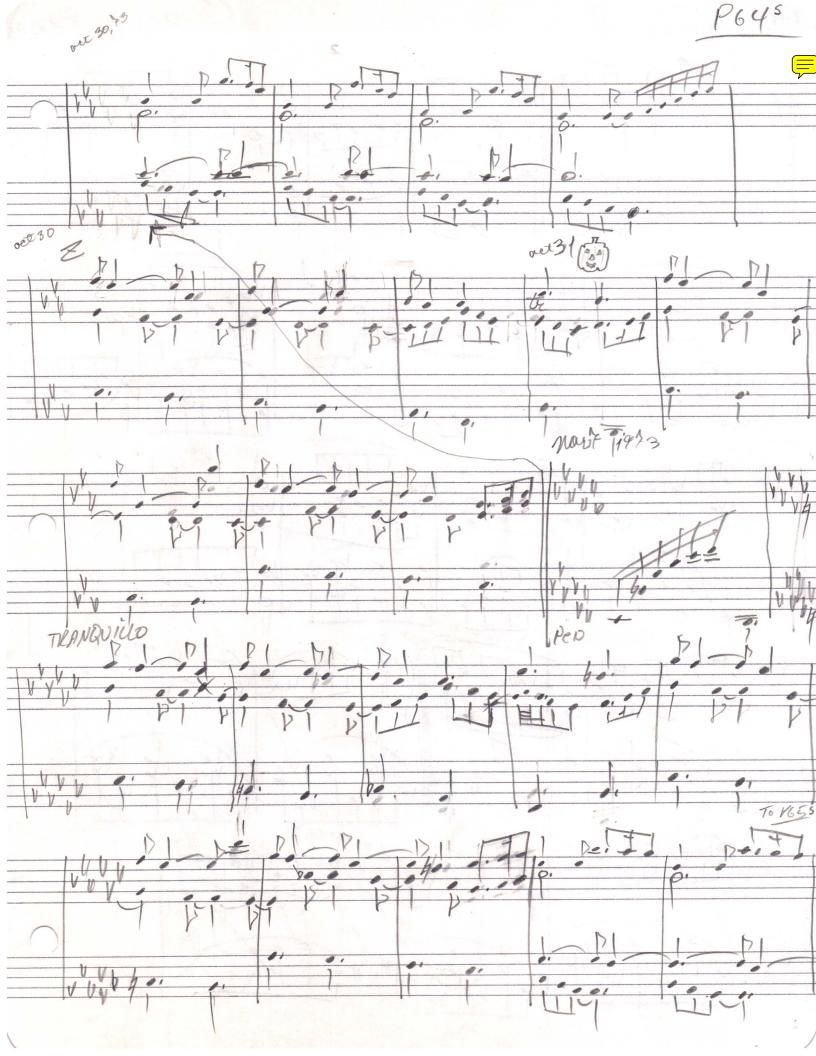

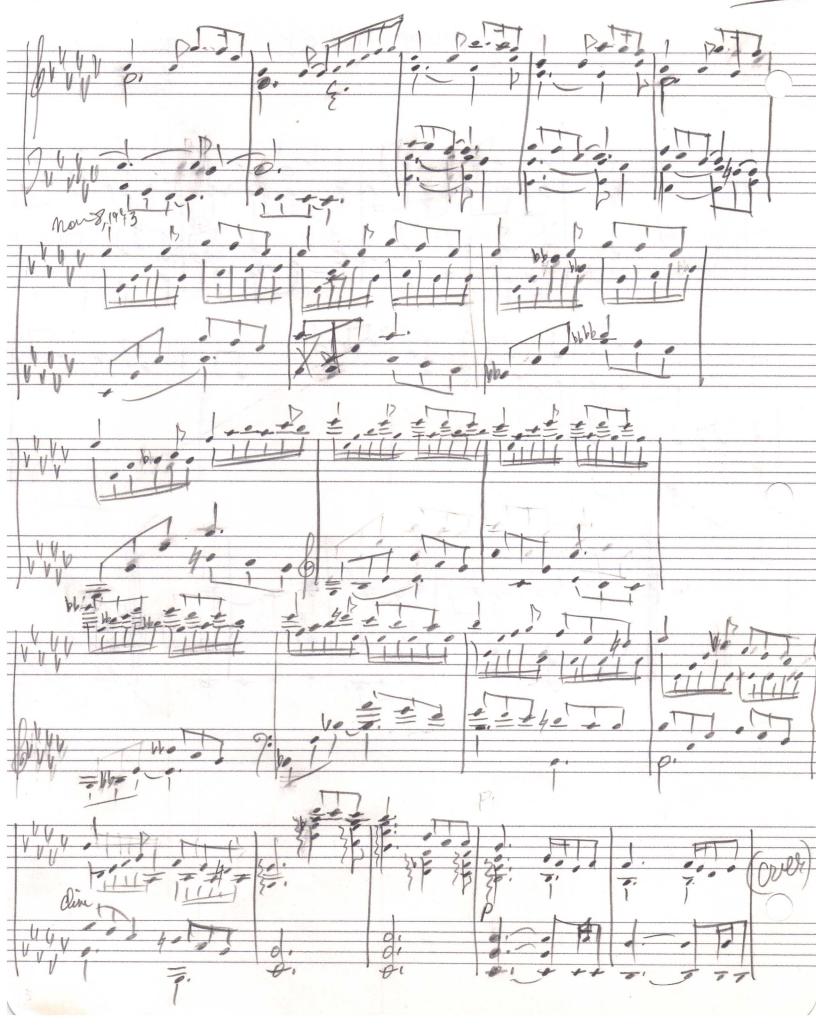

166° Rep River VALLEY ar binna art 4. 6 0 0 P665 Centle 0 0 2º ET /1 01 01 d. VU . 0. MON 104 5.

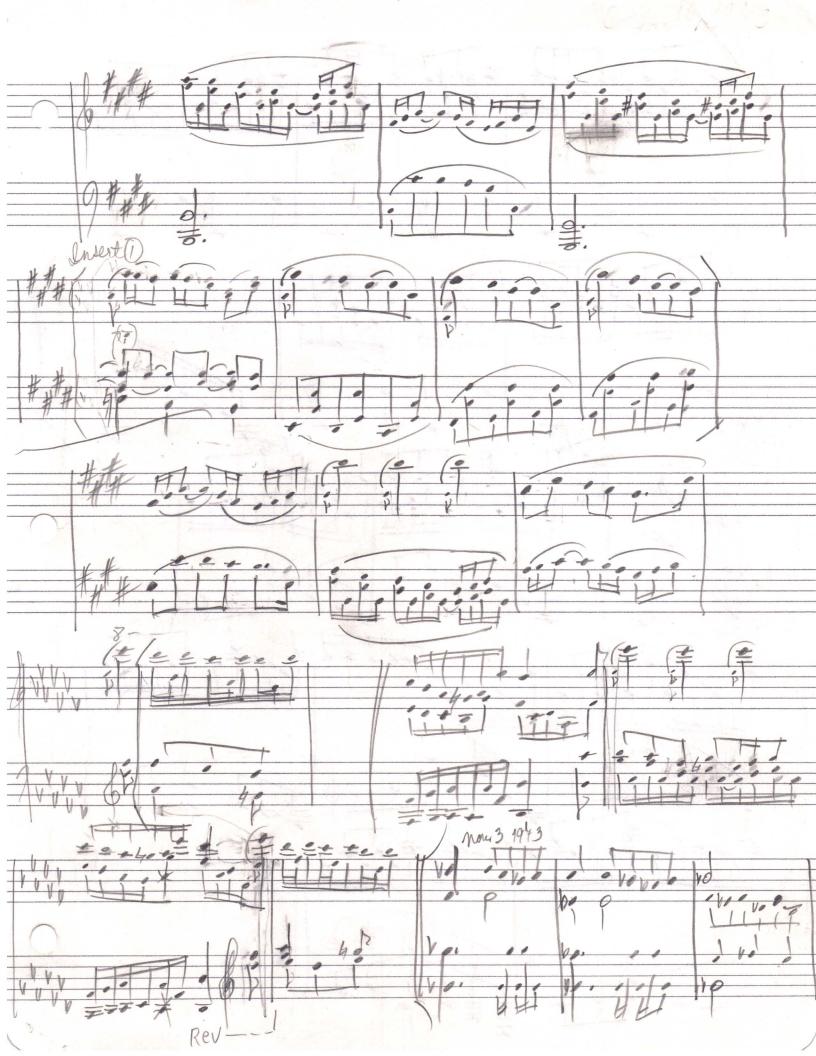

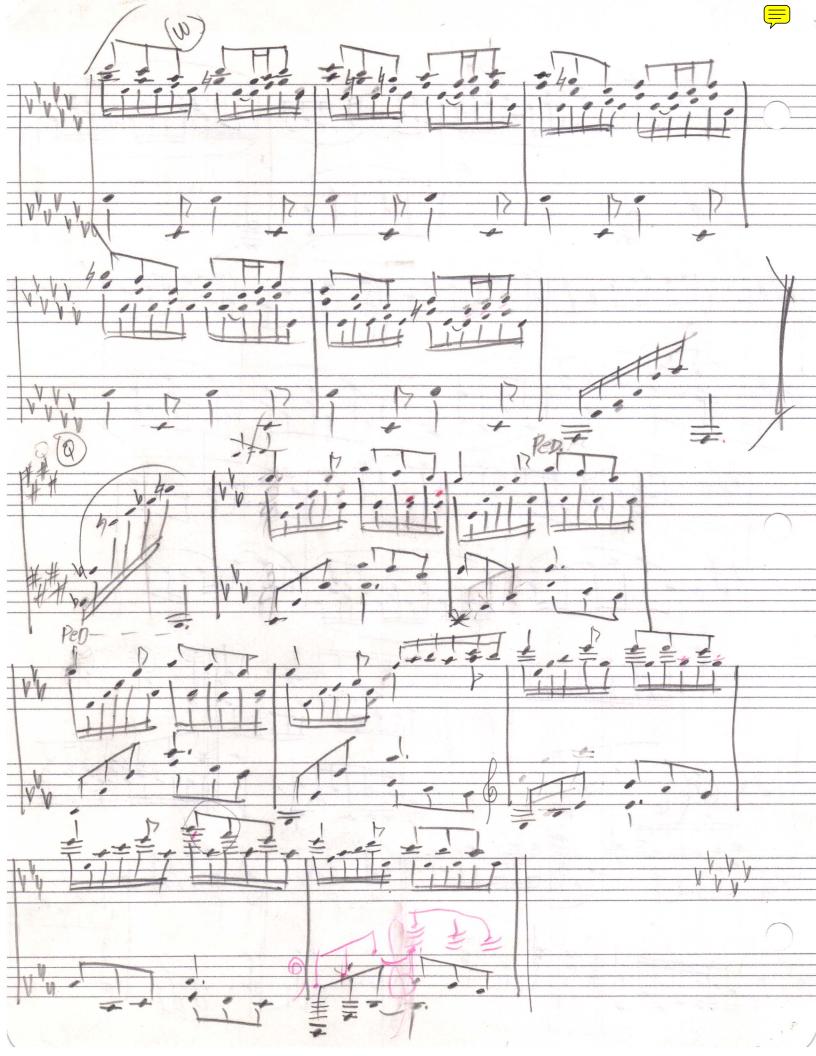

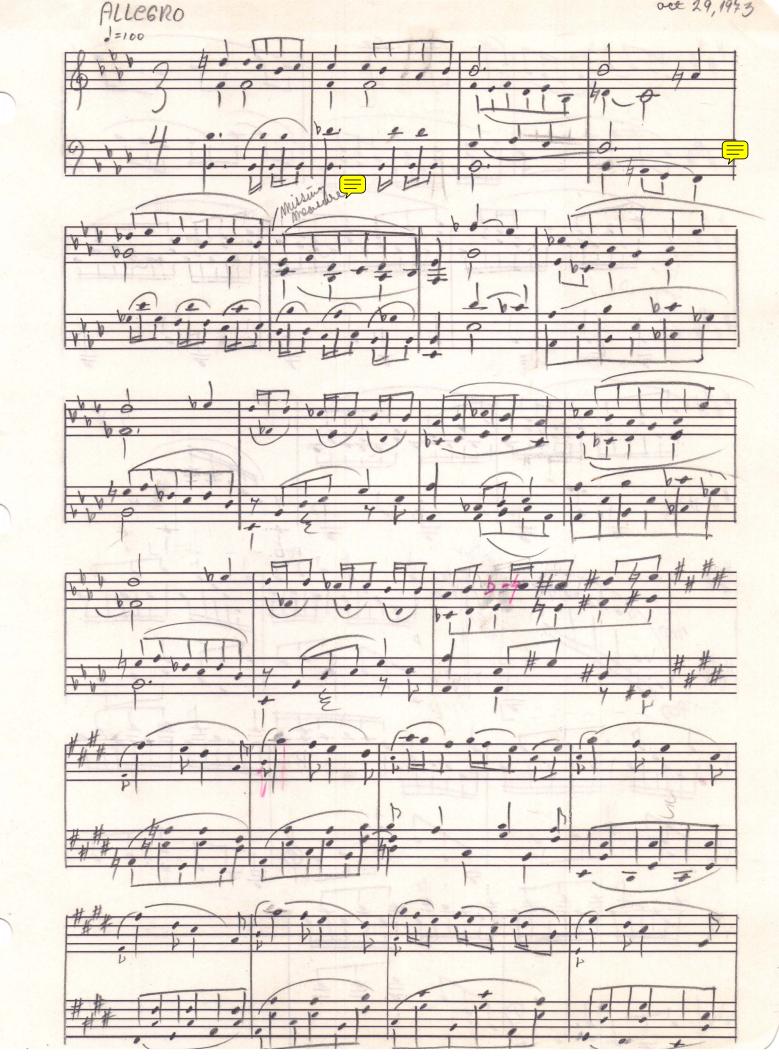

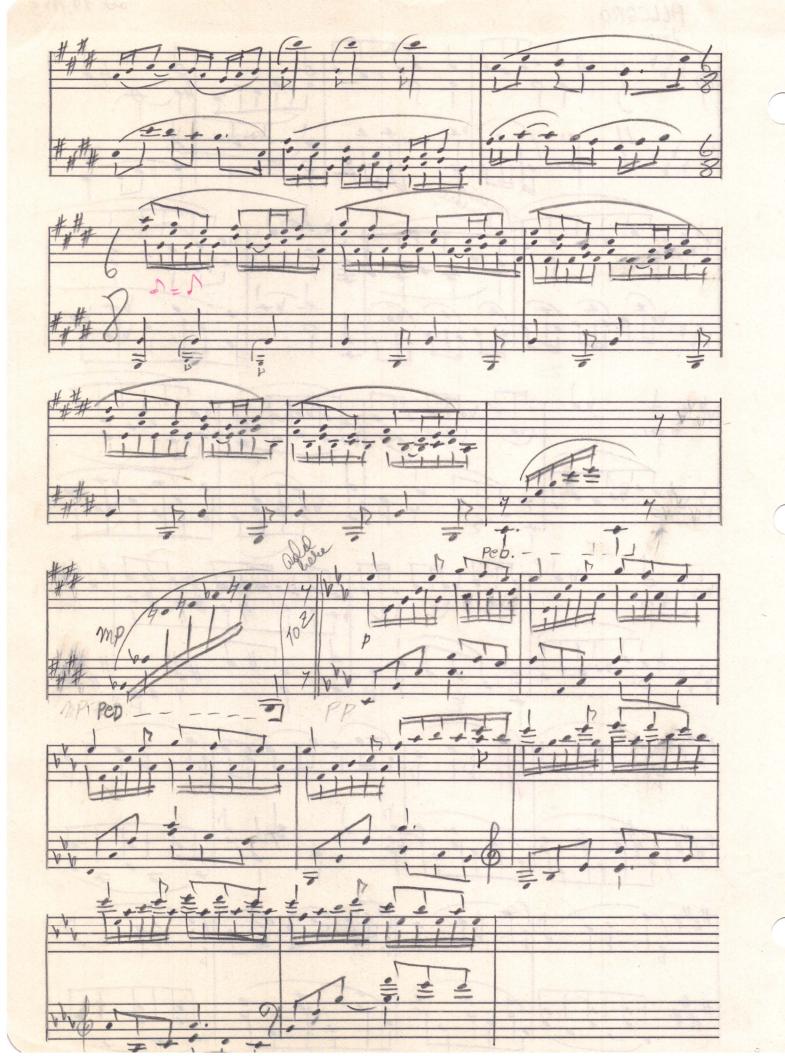

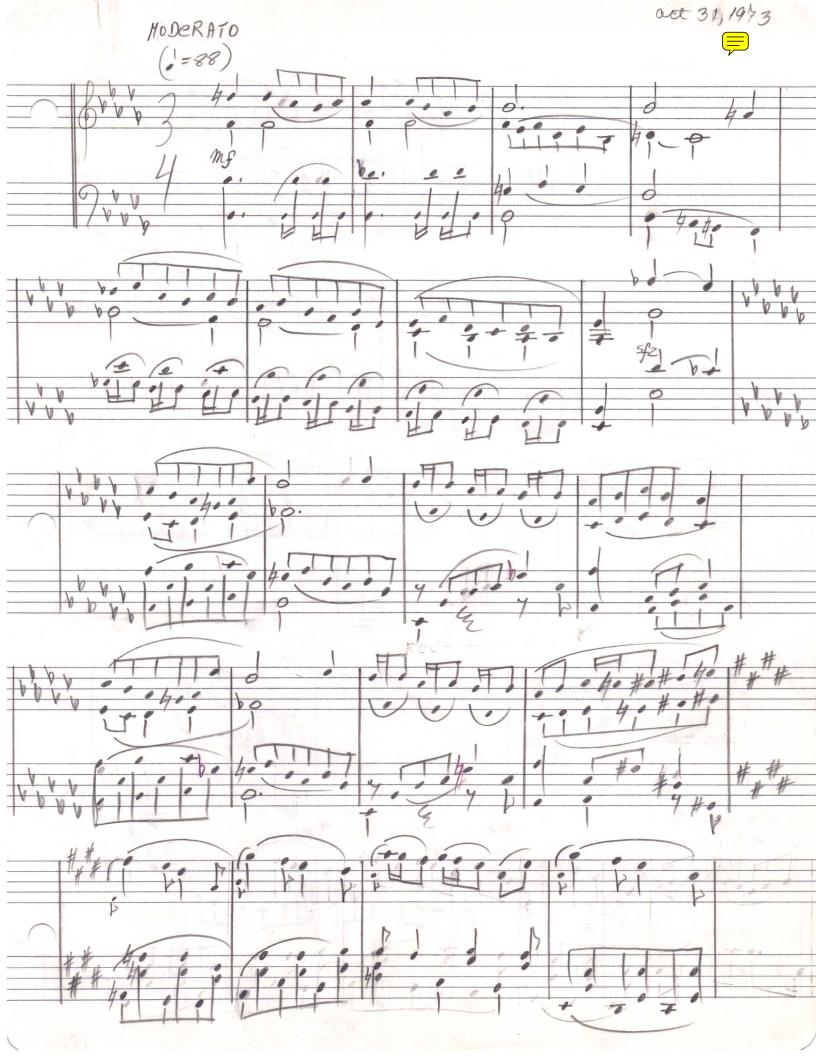

P62

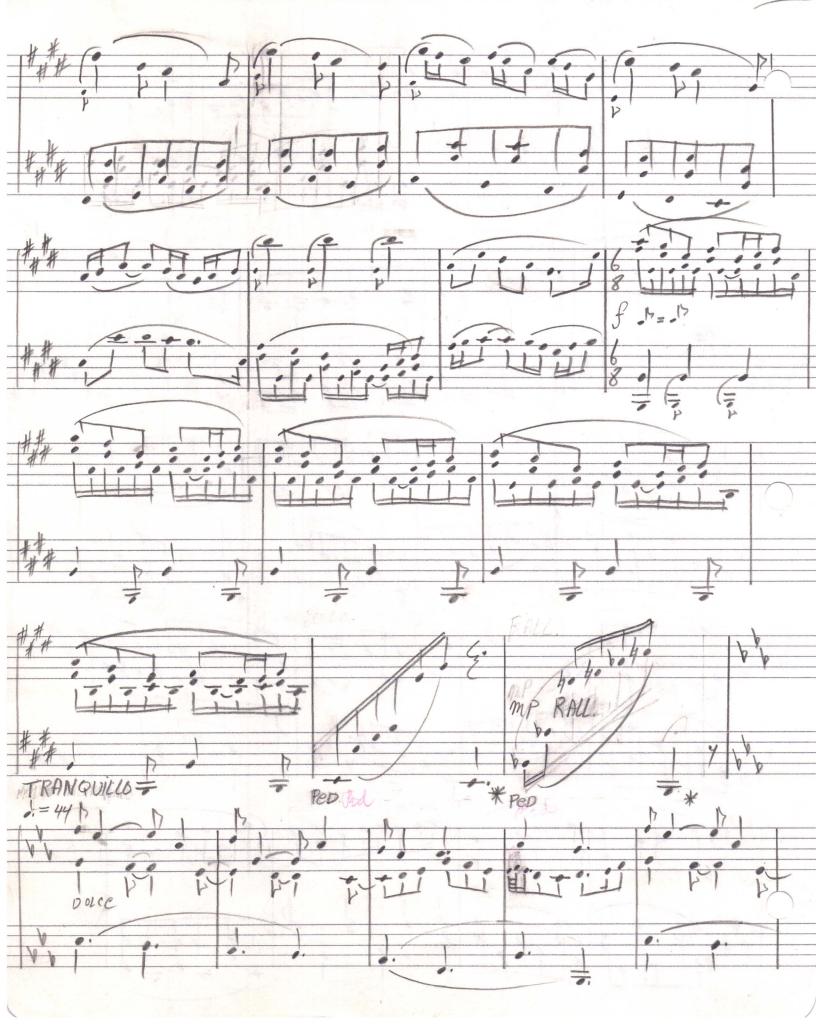

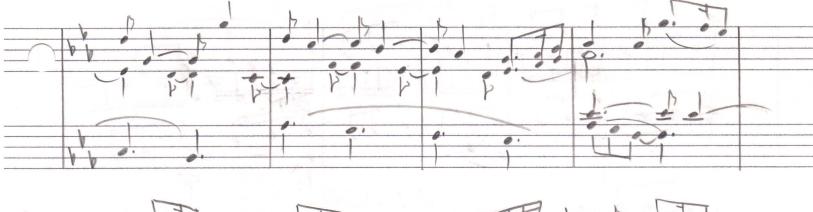

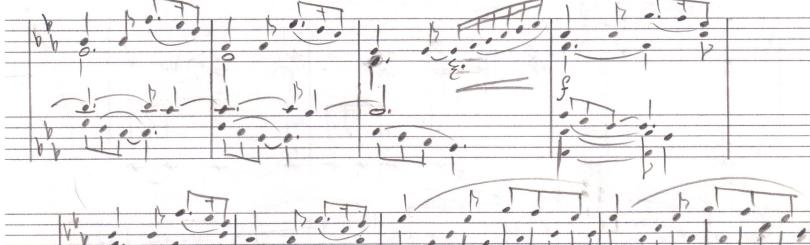

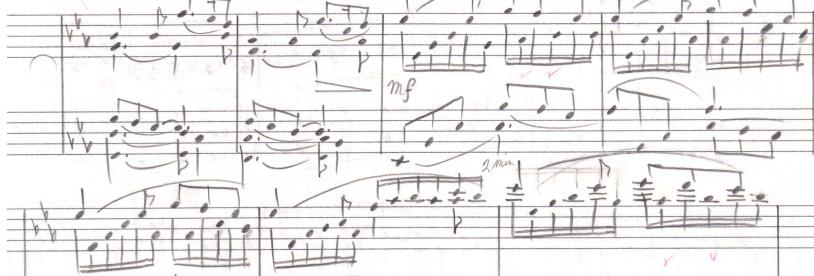

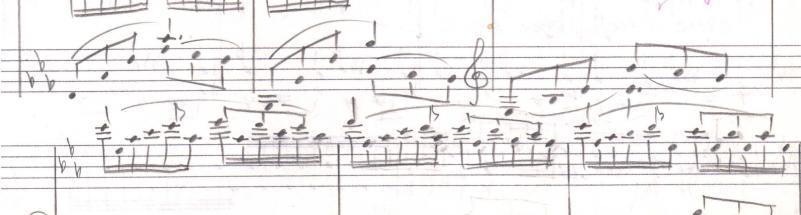

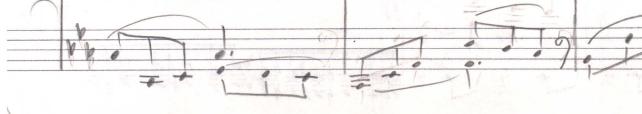

0 0. P SSD 0 61 01 う 20 0, 00 Ø b 0 Pev. -0 Rev 61 000 \$Z cres 61 ø 00 000 400 0,1 P 60 b CResc. r Accel. A POCO e Poco 4 4 Te 7 4 4 4 7 0 0 4 66 0 ff D 400 00 a 40 40 4 4 岸 \*7

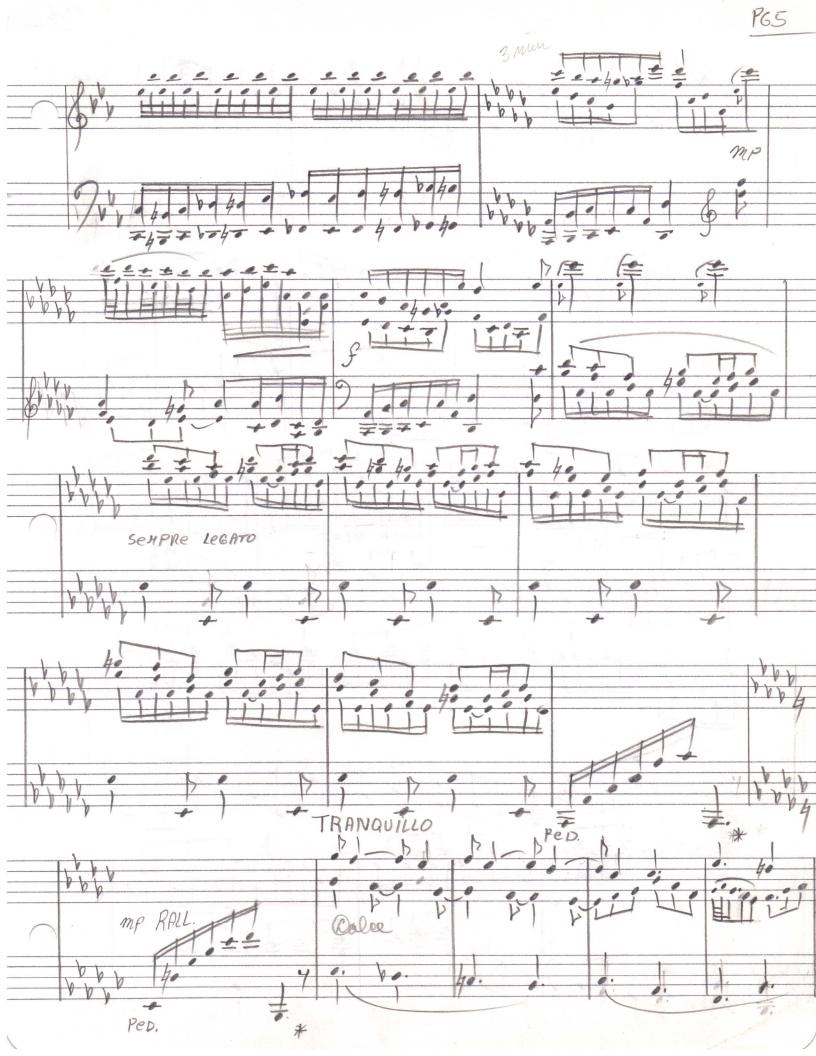

P66

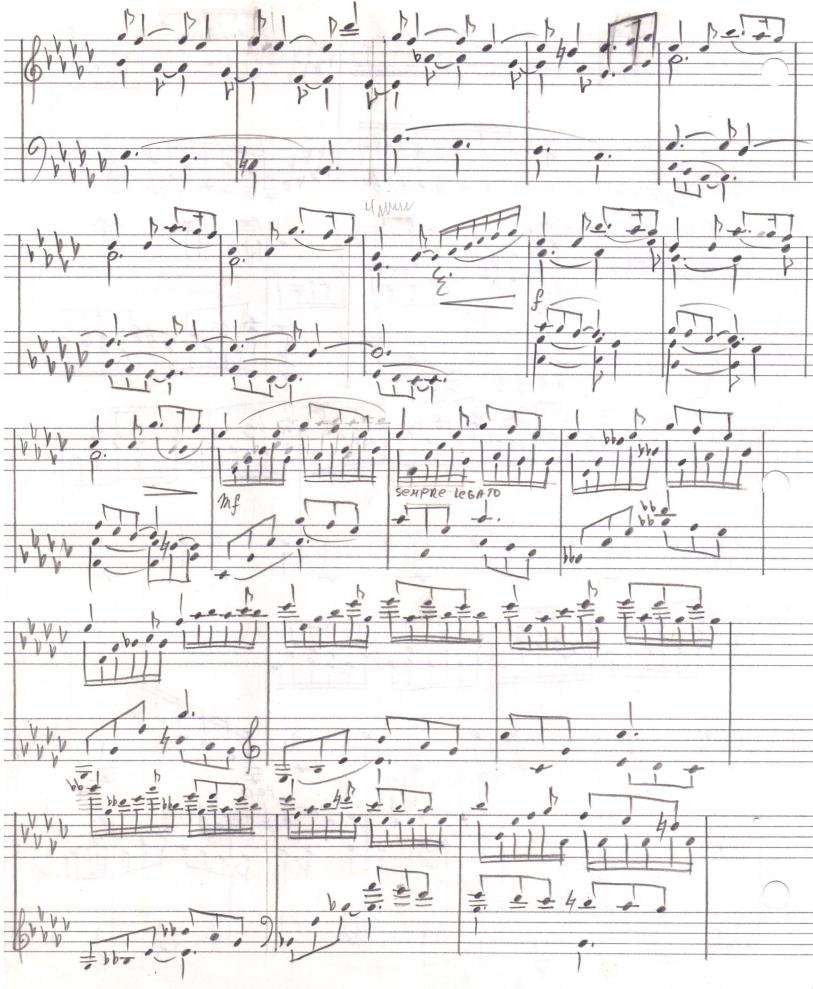

1

P67

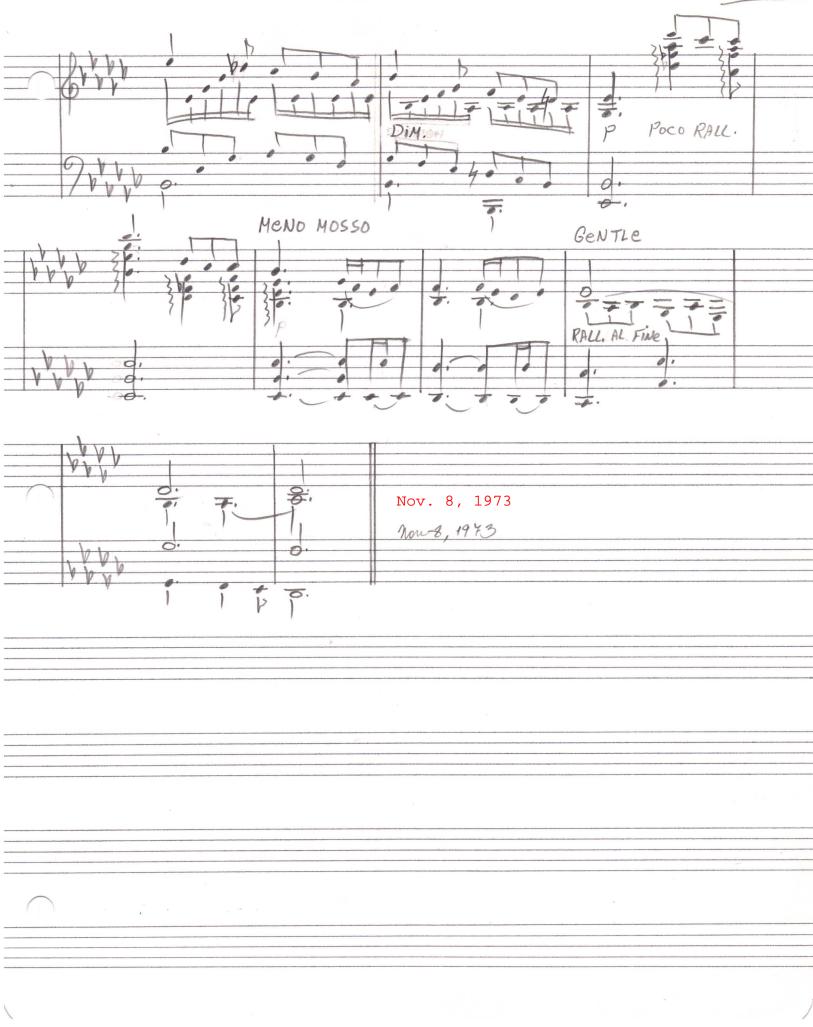

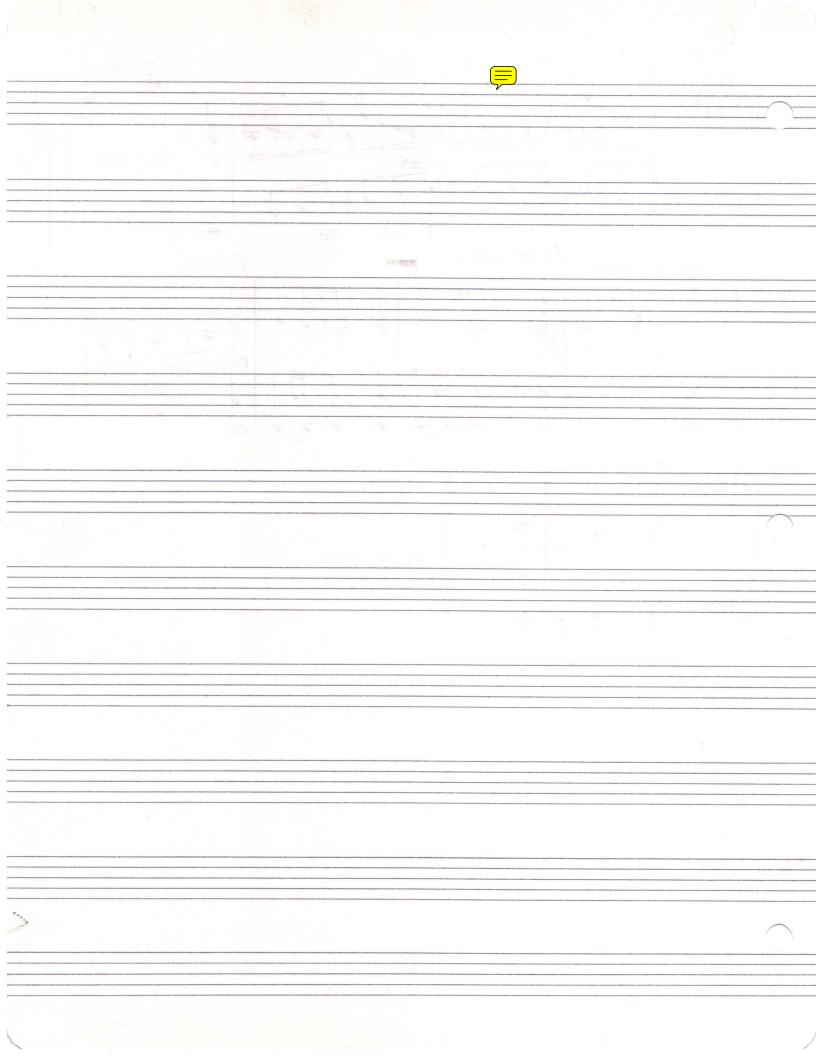

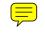

Ballade

Daniel Leo Simpson Fall 1971 Tucson, AZ

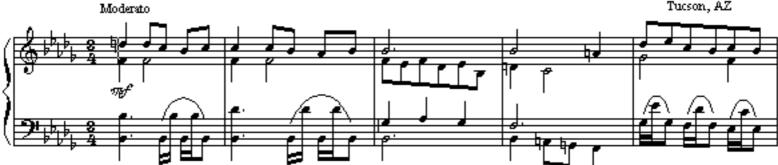

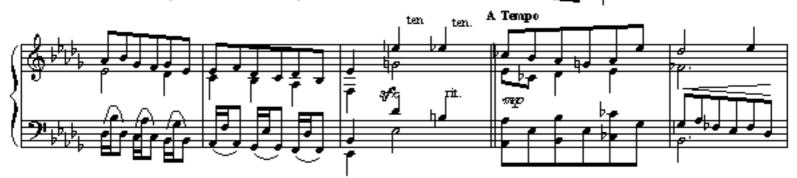

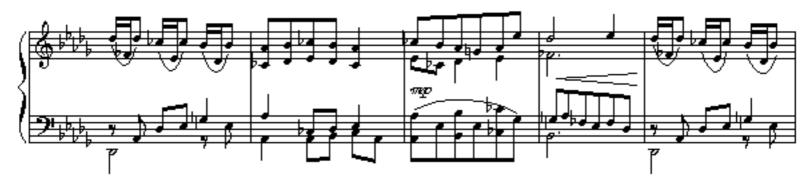

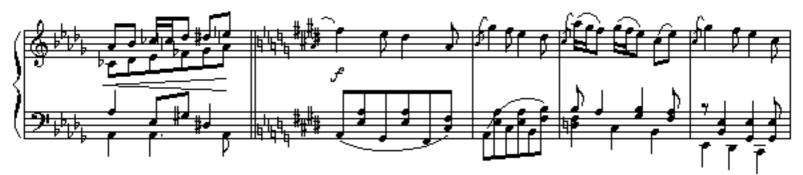

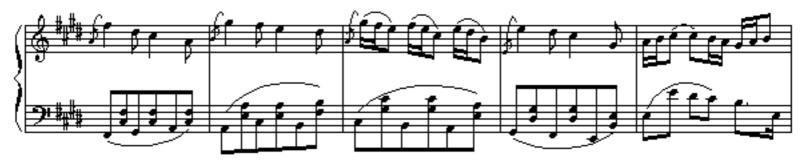

Copyright 1971 by Daniel Leo Simpson scoreperfect@earthlink net

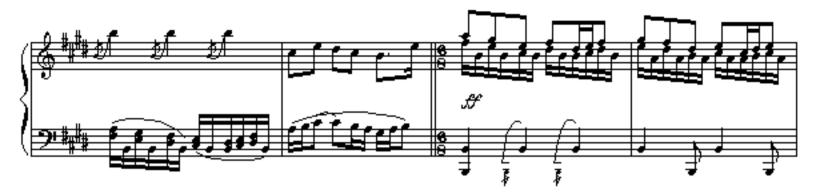

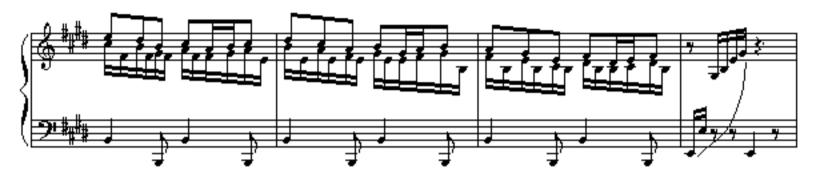

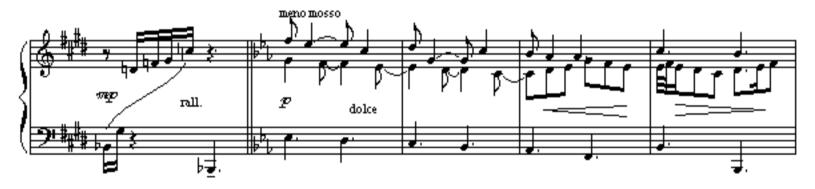

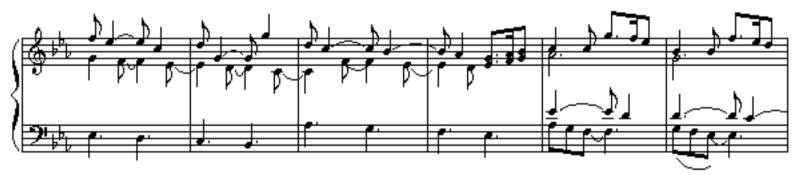

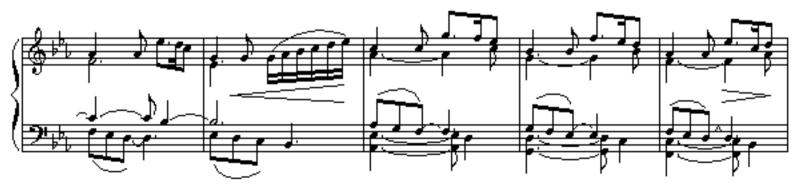

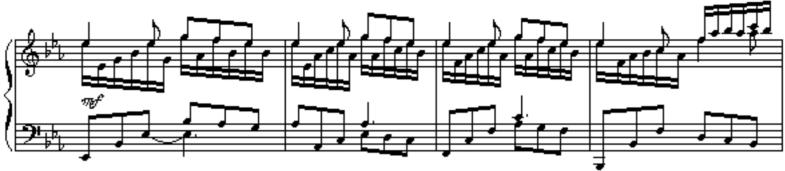

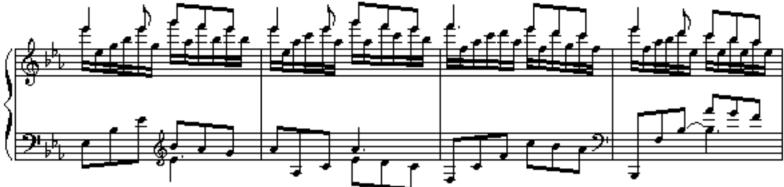

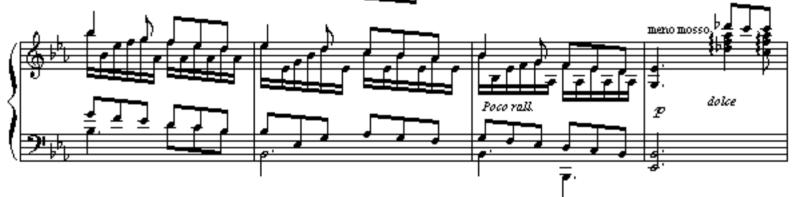

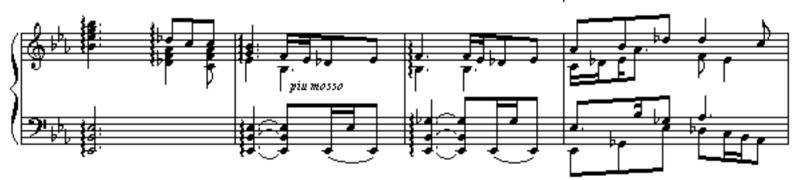

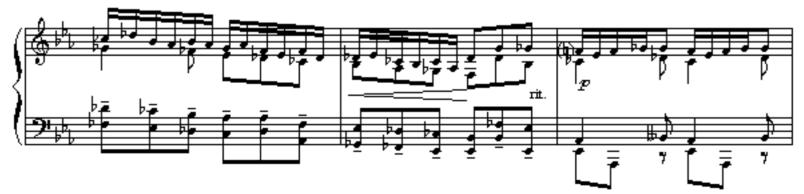

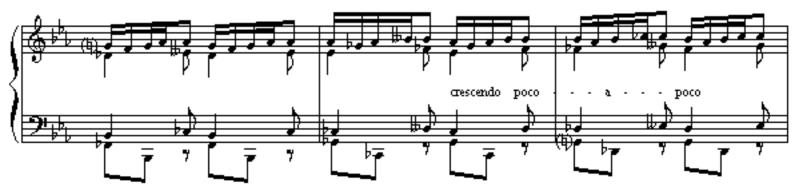

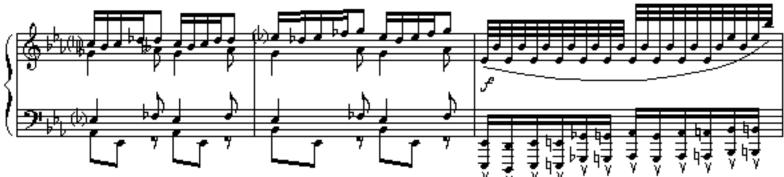

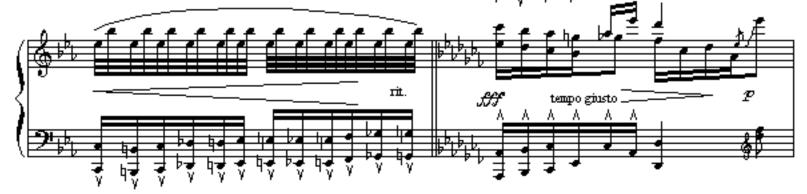

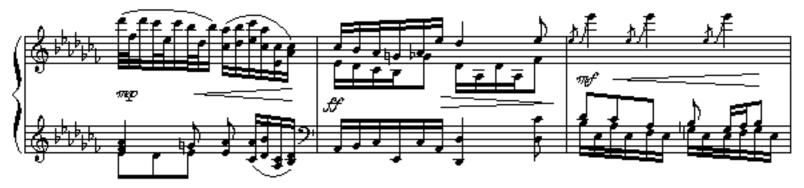

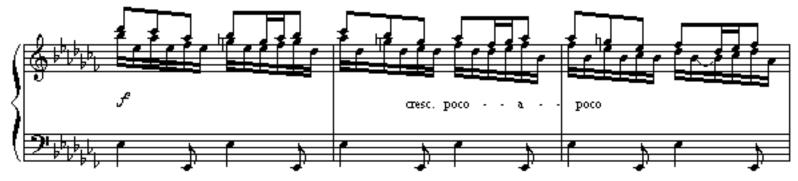

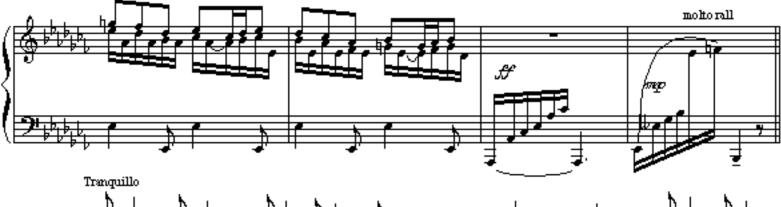

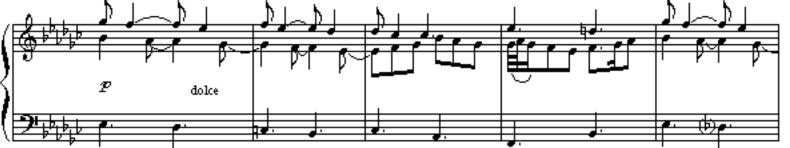

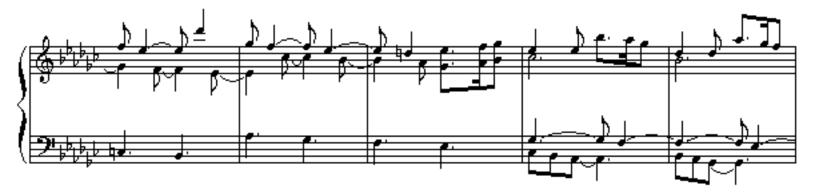

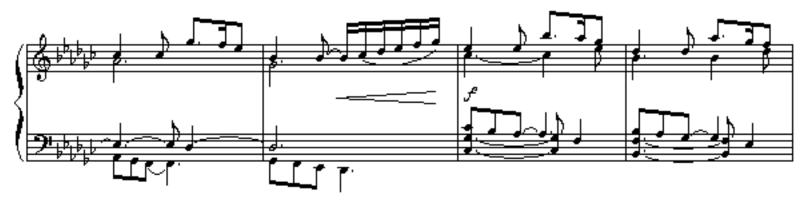

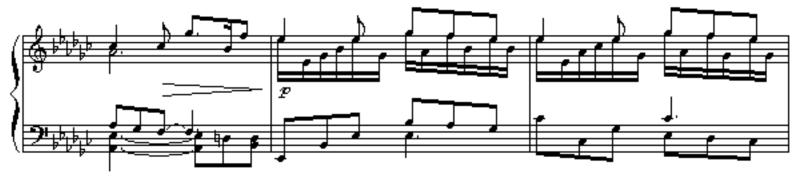

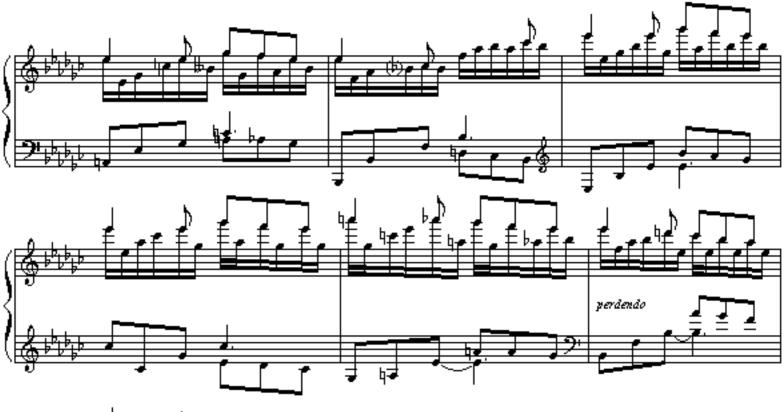

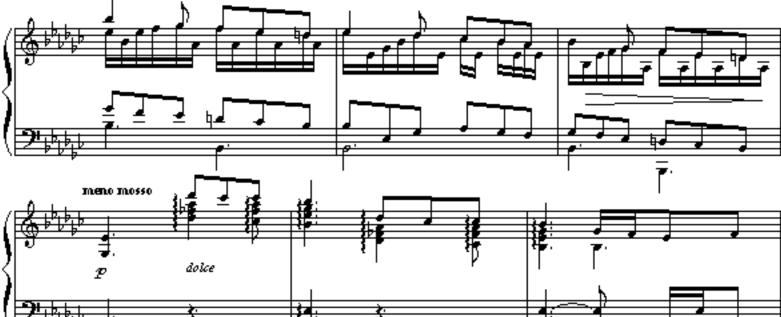

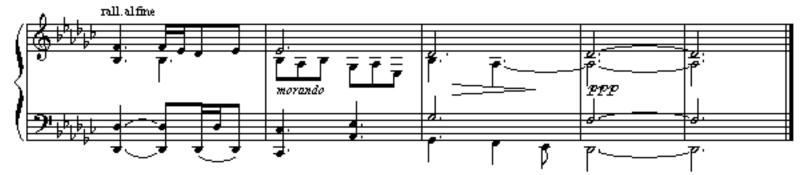

Ballade

Piano Solo

Composed by Daniel Leo Simpson

Dall 1973 Jucson, Arizona

Ballade

Ţ

## Daniel L. Simpson Fall 1973 Tucson, Arizona

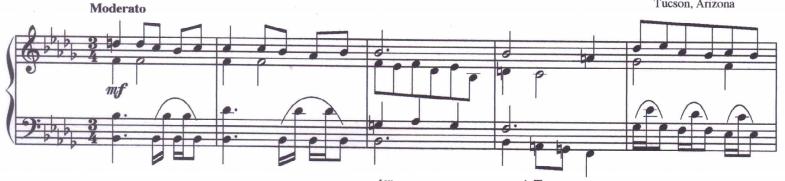

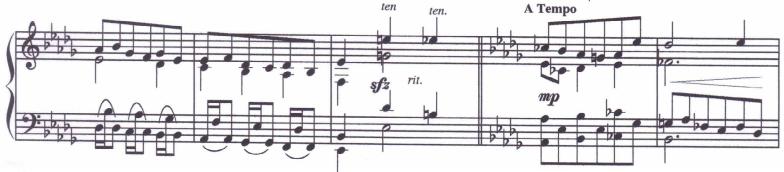

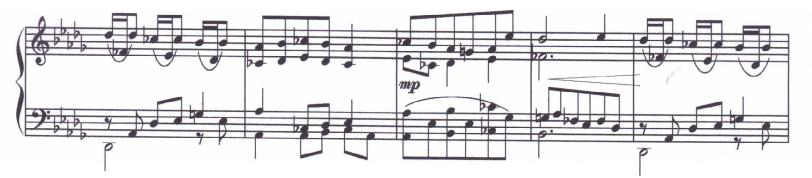

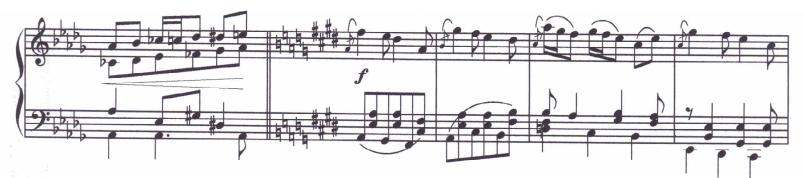

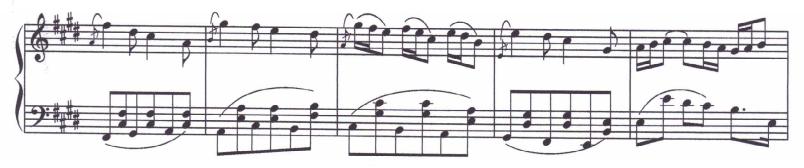

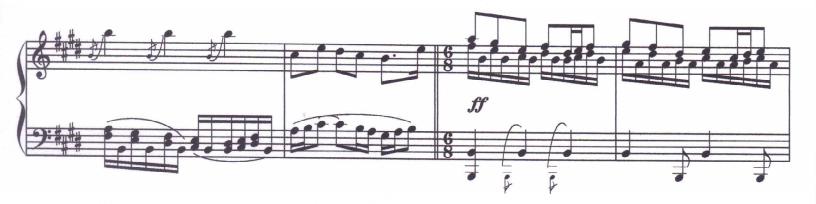

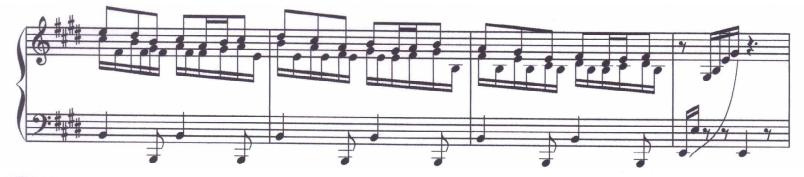

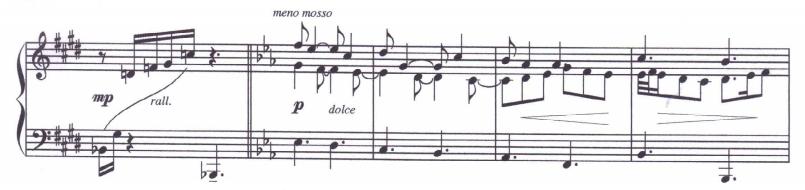

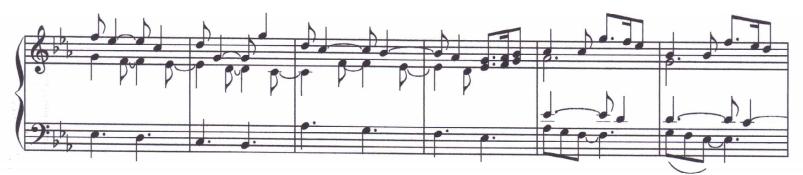

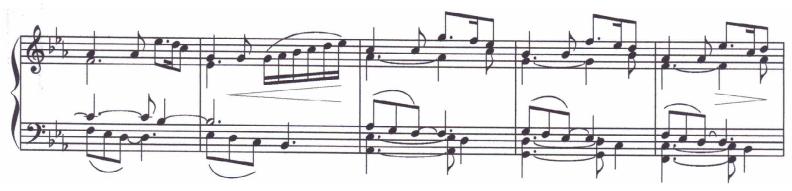

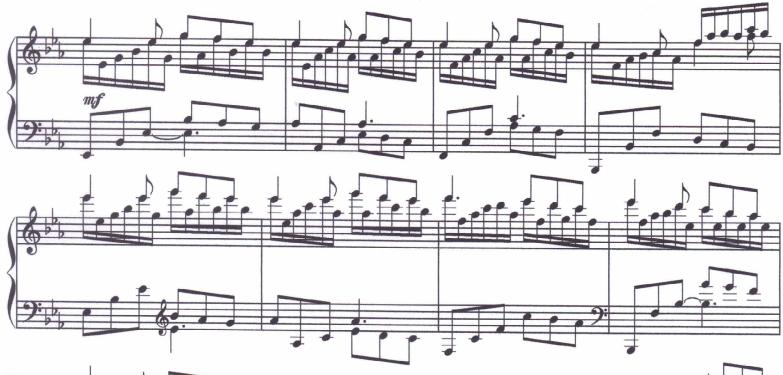

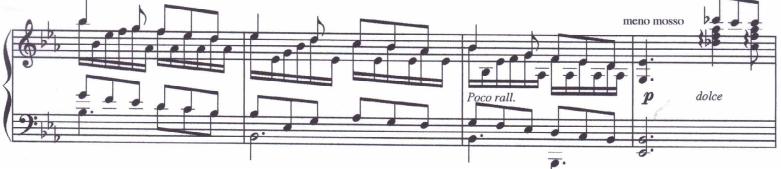

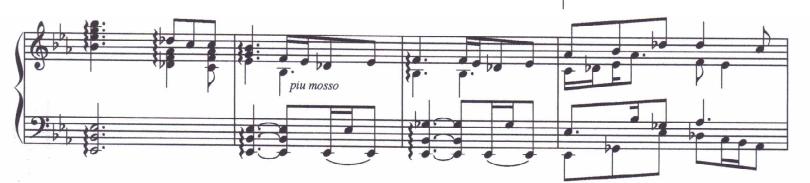

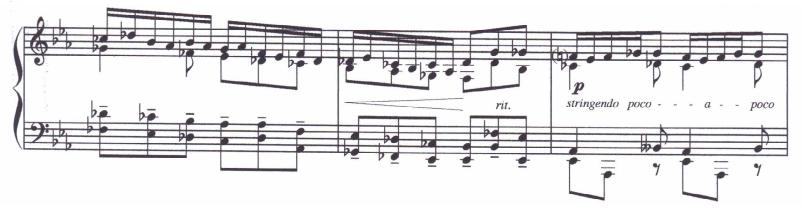

3

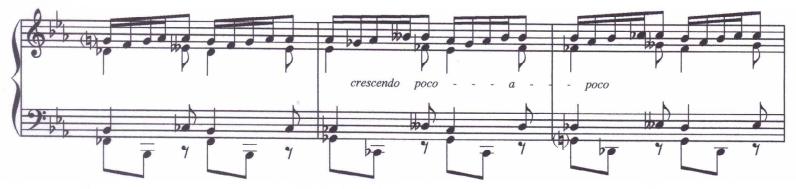

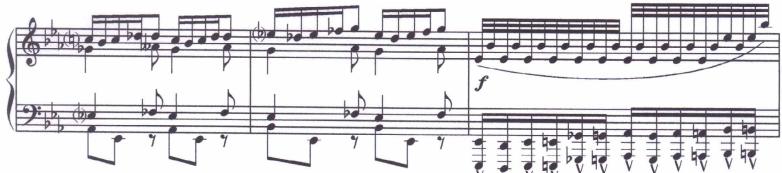

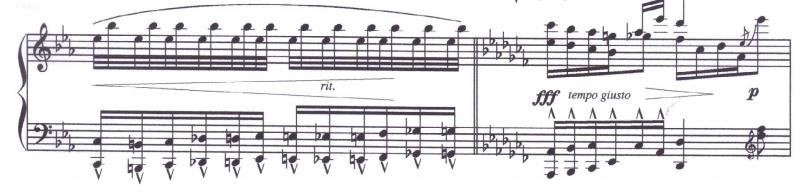

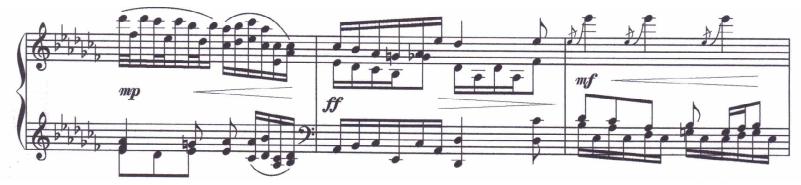

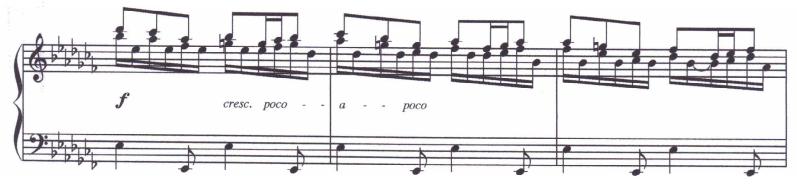

2/28/1999

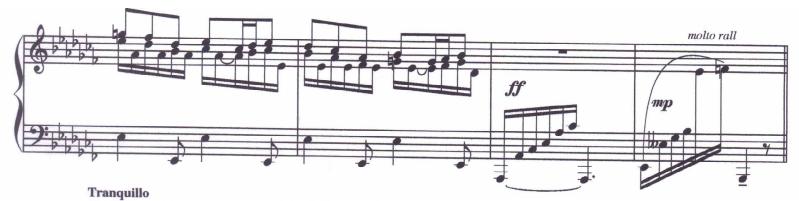

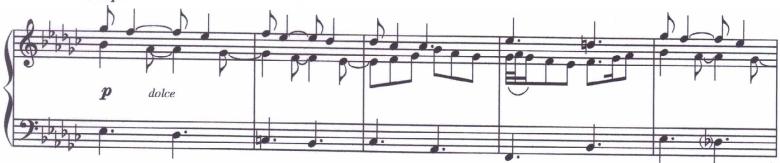

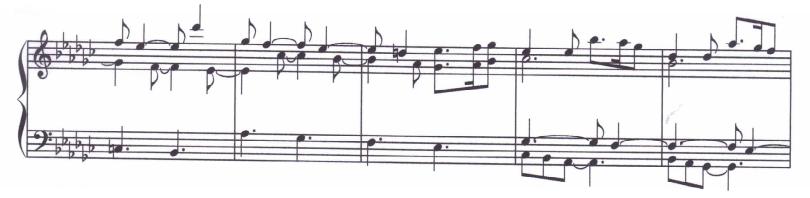

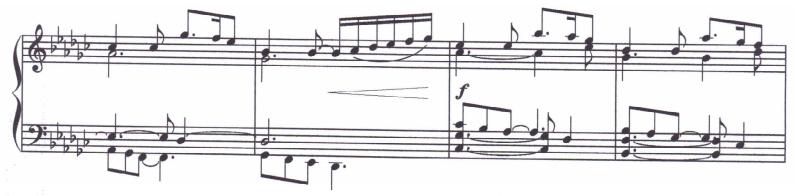

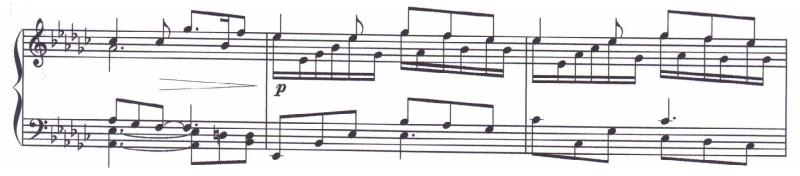

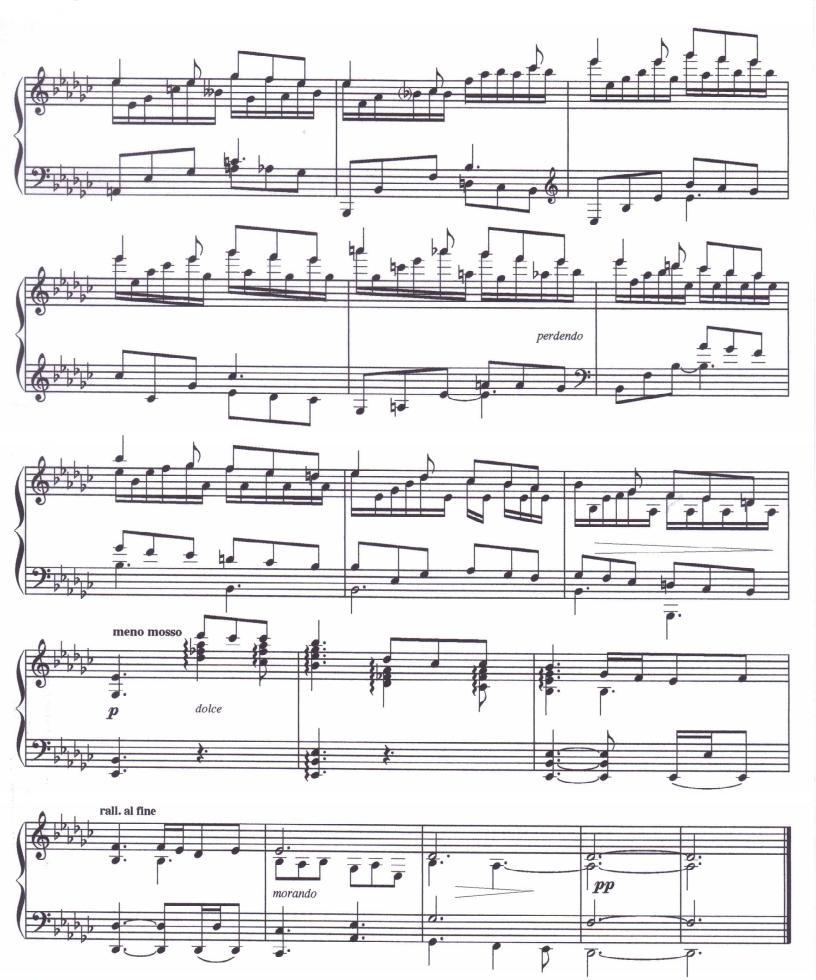

2/28/1999

6

Ballade

|              | Caprice                                                    |
|--------------|------------------------------------------------------------|
| flute 1,2    | Moderate Dans Simpson                                      |
| Office 1,2   |                                                            |
| Clarinet 1,2 |                                                            |
| Bassoon 1.2  | Pitten 2 F de la de la la la la la la la la la la la la la |
| Horns 1.3    |                                                            |
| Horns 2.4    |                                                            |
| Trumpet 1.2  |                                                            |
| Trombone 1.  |                                                            |
| Percussion   | Piati<br>J                                                 |
| Timpani      |                                                            |
| Violin 1     |                                                            |
| Violin 2     | Bitto B COTOS                                              |
| Viola        | Ribber CCFCC                                               |
| Tello        | 9% by by g 1 Ligi i Cigi                                   |
| Bans         | 9' b b b f 0C f 0C                                         |
|              | ff () 1991 by Doniel L. Simpson                            |

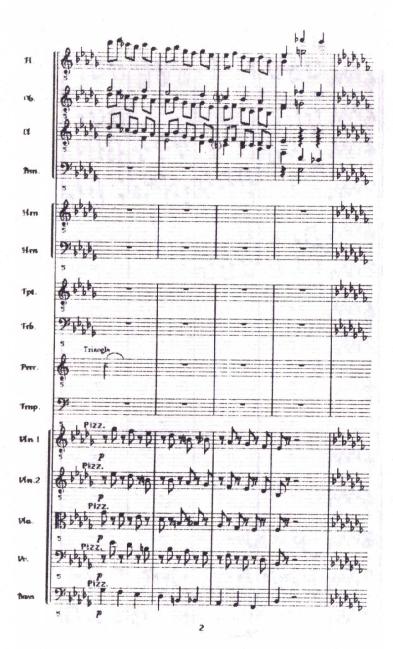

and a stand of the second second second second

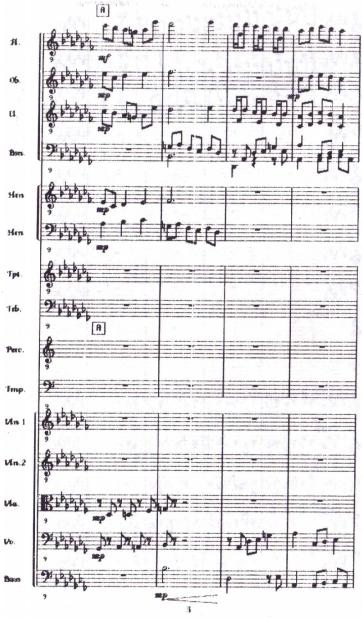

| 1 <b>4</b> 1 . |                                         | , Co              |                 |      |     |                                    | 101000 40                              |
|----------------|-----------------------------------------|-------------------|-----------------|------|-----|------------------------------------|----------------------------------------|
| ·Cela          | \$ 1 4 1 4                              | s (rf             |                 |      |     | 000                                | 1 119 15 14 1                          |
| 182            | 6 Pate                                  | \$ (f \$          | dt.             | 1    | ]]] | FIEL .                             | 1 111 1 11                             |
| illen.         | 2 10 10                                 | <b>}</b>          | - hald J<br>p   | חן,  | Nº4 |                                    | Bater anti                             |
| itlen.         | 13                                      |                   |                 |      | -   |                                    | 1 1 1 1 1 1 1 1 1 1 1 1 1 1 1 1 1 1 1  |
| ttles          | 13<br>26 10 10                          | mp<br>ff          | - Ge            | tel. |     |                                    | 144.44                                 |
| lga.           |                                         | ## <i>p</i>       |                 |      |     |                                    | 144.544                                |
| lað.           | 13<br>92 62 6 6                         |                   | -               |      |     |                                    | 1.1.1.1.1.1.1.1.1.1.1.1.1.1.1.1.1.1.1. |
| Henc.          | 13                                      |                   |                 |      |     |                                    |                                        |
| limp.          | 9                                       |                   |                 |      |     | J.                                 |                                        |
| Sin 1          | 1 1 1 1 1 1 1 1 1 1 1 1 1 1 1 1 1 1 1   |                   |                 |      | -   |                                    | ***********                            |
| 1 <b>6.</b> 2  | 6 1 1 1 1 1 1 1 1 1 1 1 1 1 1 1 1 1 1 1 |                   |                 |      |     | <b>Ppc</b>                         | ator of                                |
| tla.           | Ribbe                                   | , <b>7 jy j</b> y | ), ) <b>v</b> - |      |     | crut                               | 44444                                  |
| ia.            | 24 pt 15                                | M.M.              | ¥ .N-           | 1    |     | l vr                               | 1-1-1-1- "F"                           |
| lees           | 2 10 10 10                              |                   | f               | f    | 75  | and the state of the second second | 1444 1 80 8 1                          |

| $= \log (t - t)^2$ |                                                                                                    |
|--------------------|----------------------------------------------------------------------------------------------------|
| <b>Ħ</b> .         |                                                                                                    |
| 06.                | State of prover pro                                                                                                    |
| α                  |                                                                                                    |
| Bon.               |                                                                                                    |
| Hm                 | Stile + Dr J + Dr P PF [ D + J + J                                                                                                    |
| Hen                | State of the state of the state |
|                    | 17 <i>ff</i>                                                                                                    |
| Tpt.               | 6 41 4 4 5 7 5 F 7 5 7 5 F 7 5 7 5 F                                                                                                    |
| Fr6.               | 9444 4 57 5 487 F PP F B + DF +                                                                                                    |
|                    |                                                                                                    |
| Perc.              |                                                                                                    |
| Tmp.               |                                                                                                    |
| Mn I               |                                                                                                    |
| tAn.2              |                                                                                                    |
| Vla.               |                                                                                                    |
| Ve.                |                                                                                                    |
| Bass               |                                                                                                    |
|                    | 17 ff                                                                                                    |

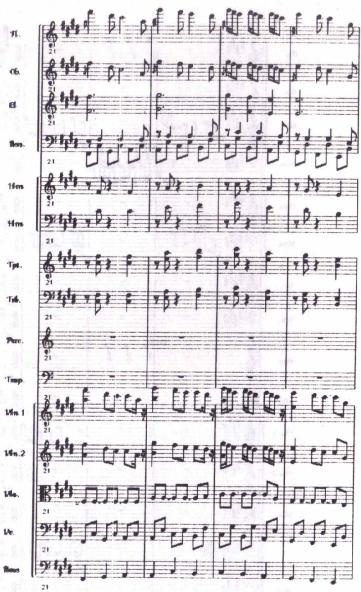

6

films

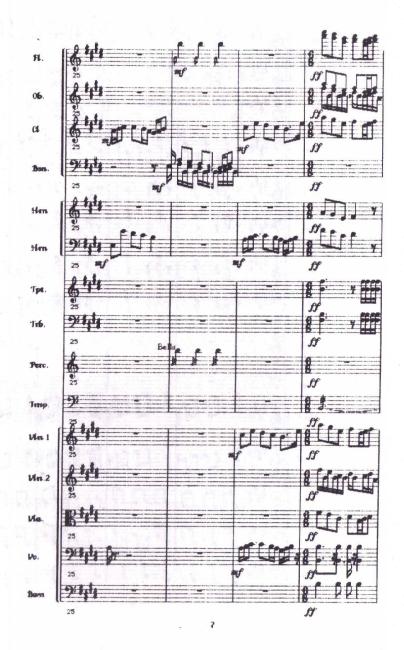

| 191.           |                                    |       |
|----------------|------------------------------------|-------|
| ( <b>16</b> ). |                                    | 11111 |
| CI.            | An and a a a mo                    | H H   |
| <b>B</b> in    | 29                                 | 1111  |
| Han            |                                    | 1111  |
| Hars.          |                                    | 111   |
| Fps.           |                                    |       |
| ¥rib.          |                                    |       |
| Purc.          | 2.5                                |       |
| linsp.         |                                    |       |
| iMen 1         |                                    |       |
| liffins.2      | \$ 1, Way a will a will be will be |       |
| iPlaz.         |                                    |       |
| iPc.           |                                    |       |
| filass         |                                    |       |
|                |                                    |       |

anan agar ing san ang san ang san ang san ang san ang san ang san ang san ang san ang san ang san ang san ang s

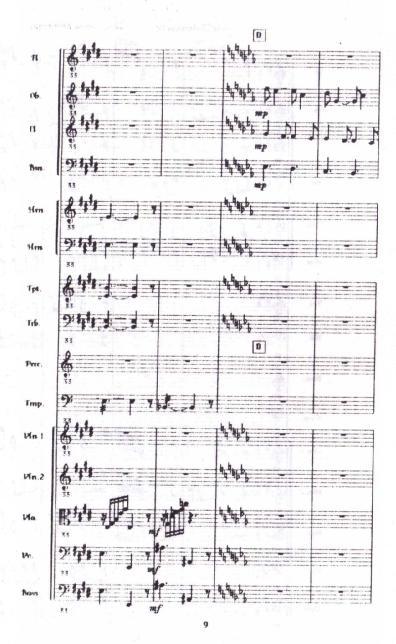

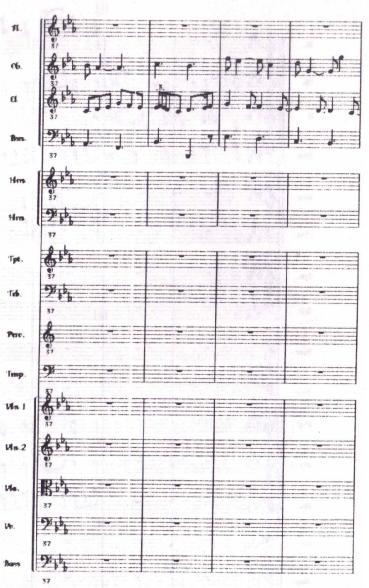

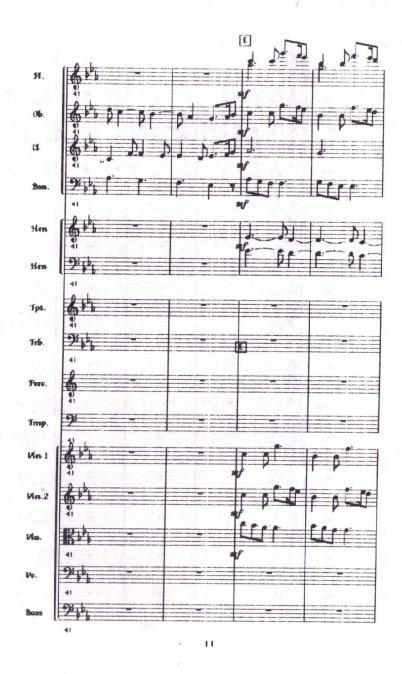

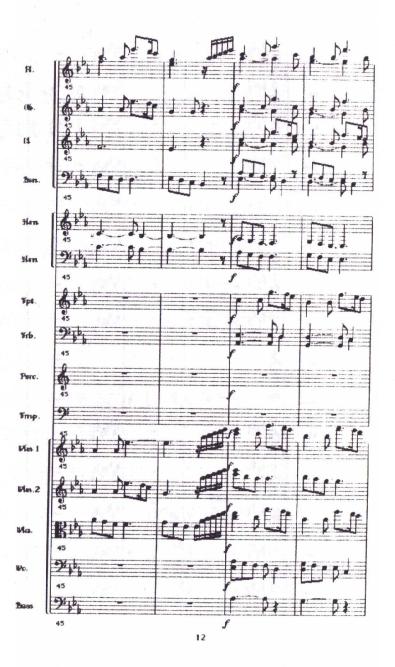

an 1 (1997) an 1997) an 1997) an 1997) an 1997) an 1997) An 1997) an 1997) an 1997) an 1997) an 1997) an 1997) an 1997) an 1997) an 1997) an 1997) an 1997) an 1997) an 1

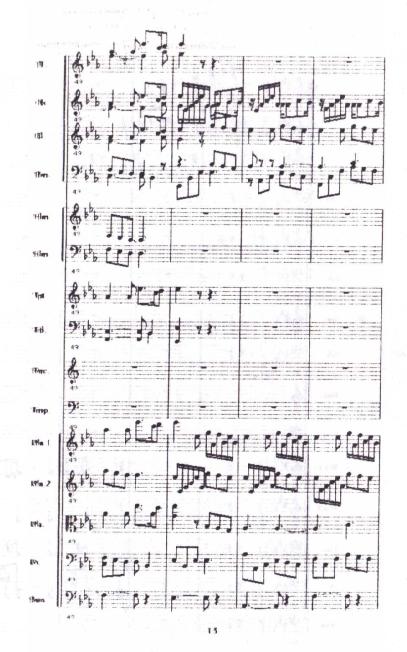

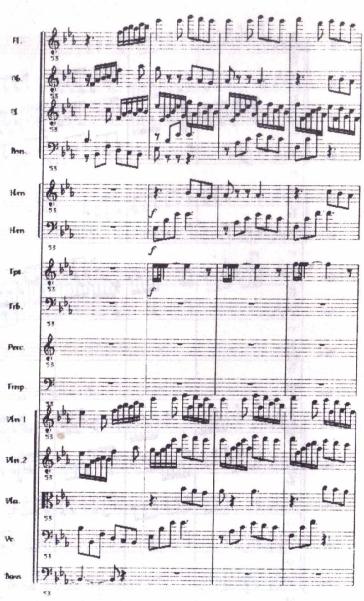

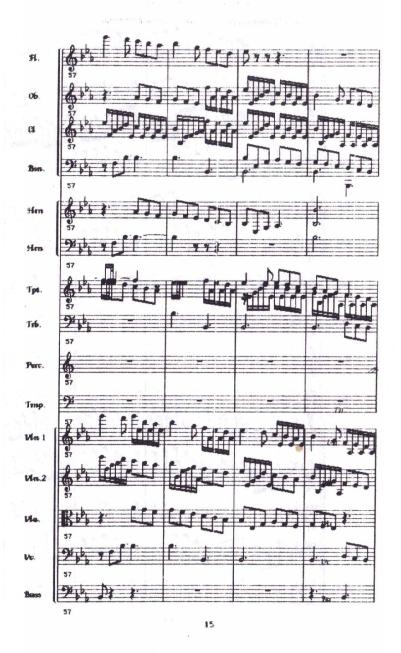

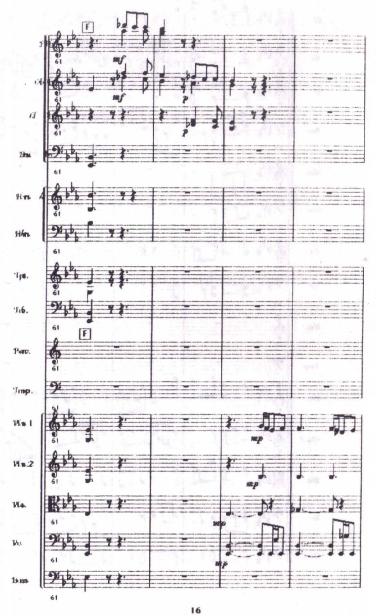

In

| n.  \$ <sup>4</sup> 5 |               | G<br>T T T          | π.              |                                          | 1.1                                                                                                    | .X.A           | .1.1                                                                                                    |
|-----------------------|---------------|---------------------|-----------------|------------------------------------------|----------------------------------------------------------------------------------------------------|----------------|----------------------------------------------------------------------------------------------------|
| а. <b>В</b> ь         | · where there | 7 7 7 7 7 1 1       | 16.             | ,<br>                                    | TYPET                                                                                                    |                |                                                                                                    |
| a 65                  |               |                     | at the          | the for                                  | 10                                                                                                    | 10-0           | 11 -1                                                                                                    |
| Ban                   |               |                     | 1 <b>km</b> (2) | 12 w ] y v ] y                           | 16-16-                                                                                                    | bro            | tere                                                                                                    |
| Hm BPE                |               | D J J J             | 14m             | by have h                                | d while whi                                                                                                    |                |                                                                                                    |
| Hm 94 55              |               |                     | 14m 59          |                                          | F BF B                                                                                                    |                |                                                                                                    |
| Tipe.                 |               |                     | Tpa.            |                                          | 风动风                                                                                                    |                | A PERSON AND A PERSON AND A PER |
| Tint. 92 60           |               |                     | T <b>il</b> . 9 | ₽₽₽₽₽₽₽                                  | 6.6.                                                                                                    | 6.0            | (nij)                                                                                                    |
| Pre 65                |               |                     | Par. 09         |                                          |                                                                                                    |                |                                                                                                    |
| Timp. 9               |               | ber ber over        | Timp. 27        |                                          | f.                                                                                                    |                |                                                                                                    |
|                       | CONFERMMENTED |                     | 14 n 1          |                                          |                                                                                                    |                |                                                                                                    |
| Mn.2                  | dedag         | -17                 | 69              | 1 . 10 . 10                              | and the second second second second second second second second second second second second second second second | a jadaha jajat | di w                                                                                                    |
|                       |               |                     | 69              | he pe p                                  | r br b                                                                                                    | r pr p         |                                                                                                    |
| the 2 bb bb           |               | °╡┟╻╠╛╻⊅<br>╵┚┓╸┎┓┑ | 69              | C. C. C. C. C. C. C. C. C. C. C. C. C. C |                                                                                                    | P              |                                                                                                    |
| 63                    | 12            | P                   | 69<br>199875    | WITT!                                    |                                                                                                    | C. C.          | (I) (I)                                                                                                    |

 $\boldsymbol{X}^T$ 

 $\mathbf{r}$ 

1

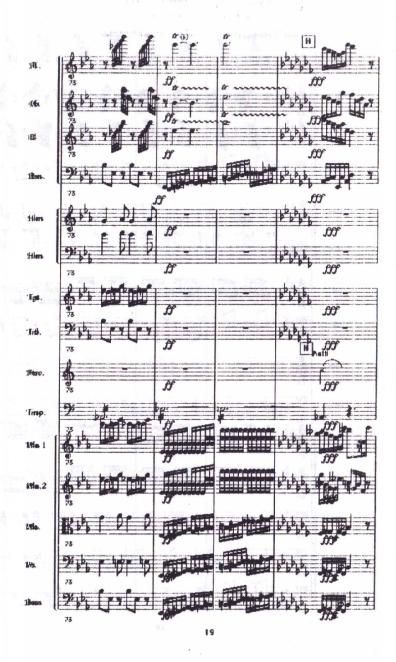

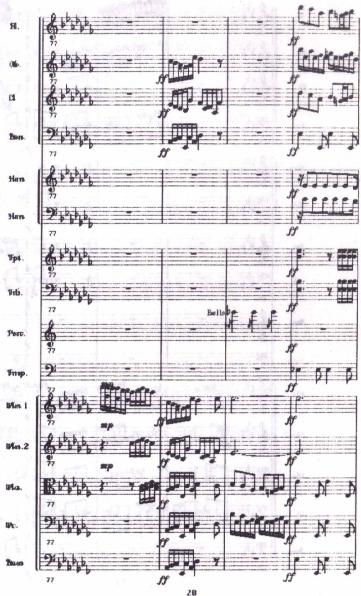

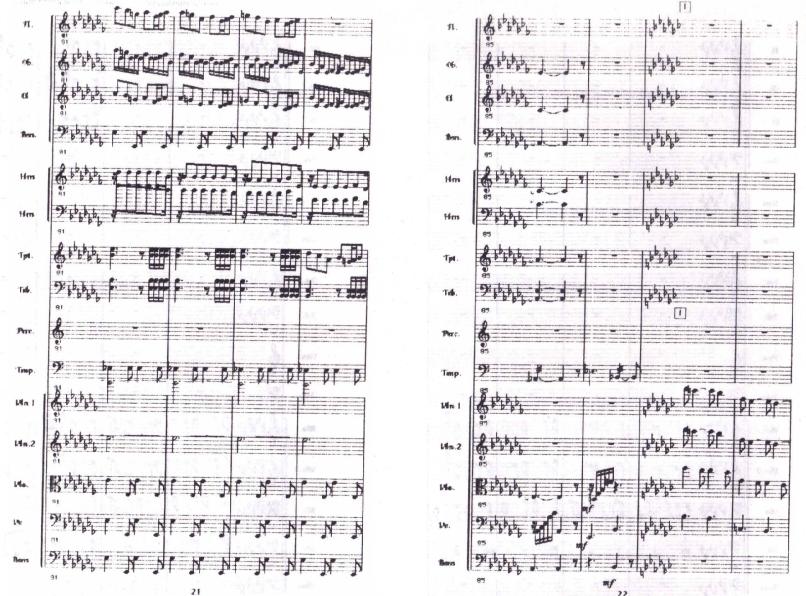

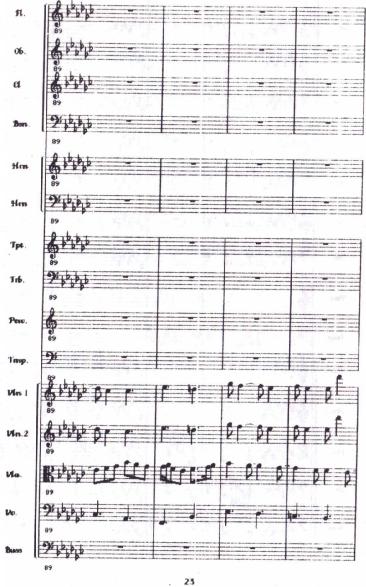

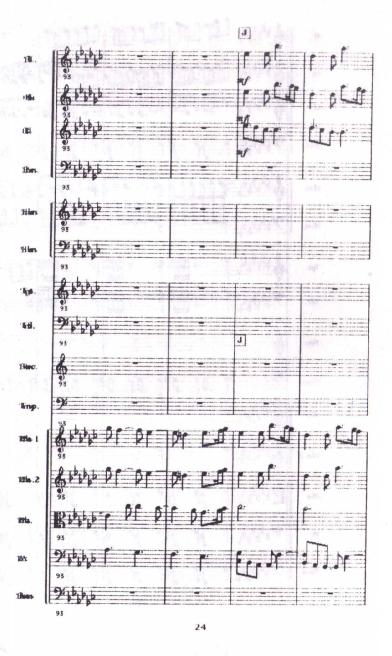

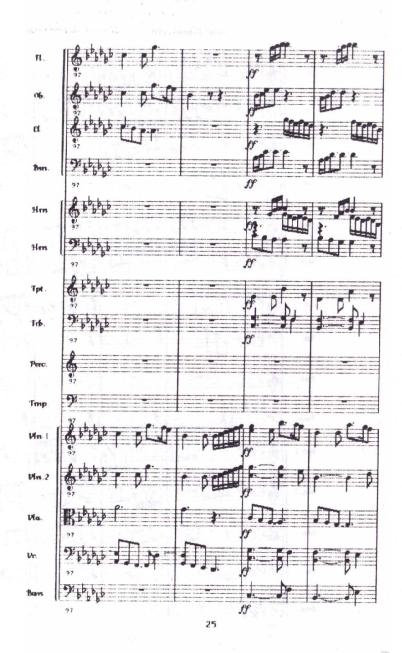

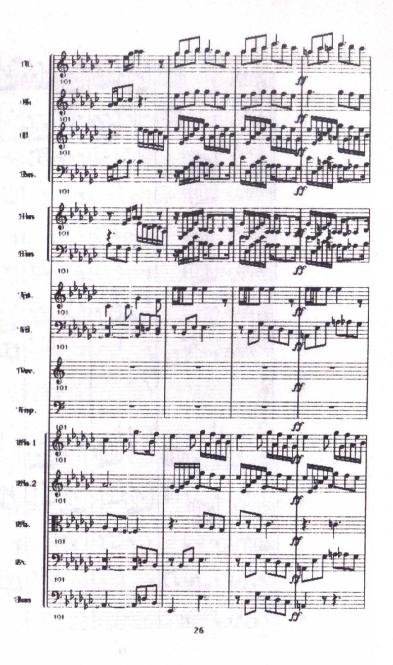

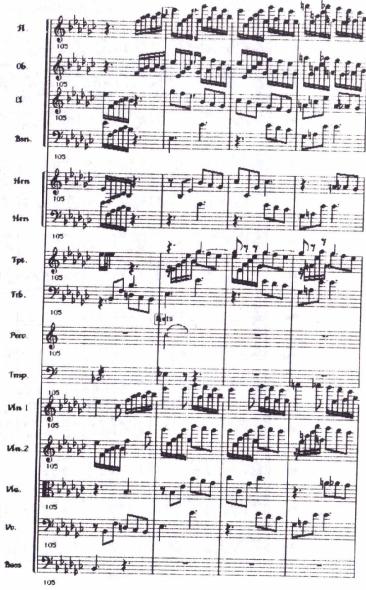

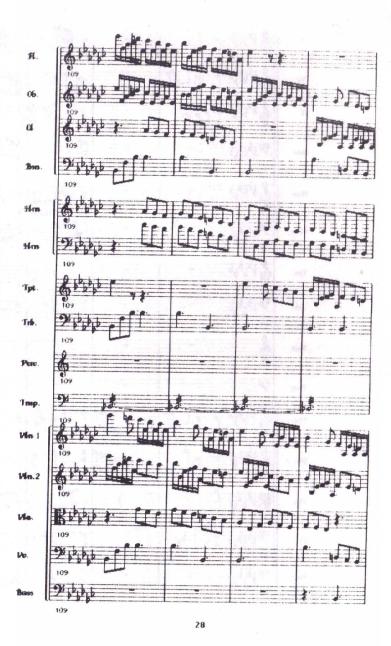

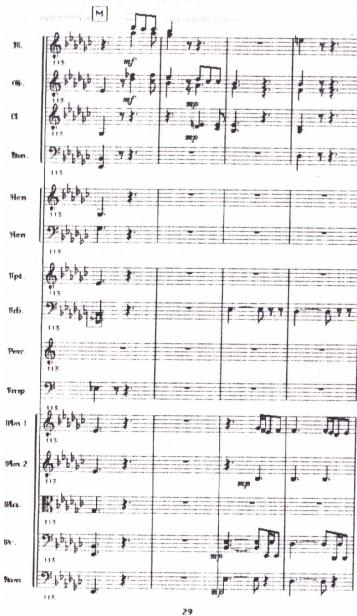

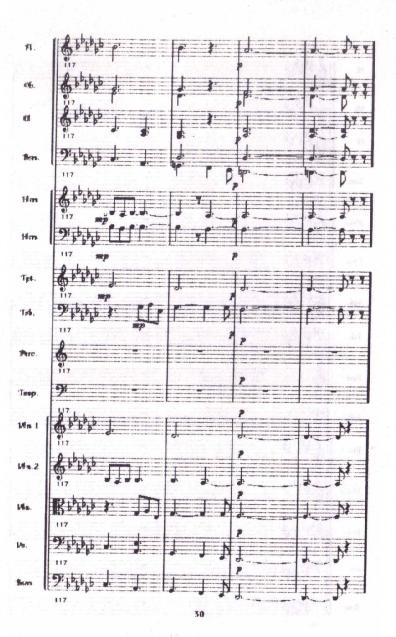

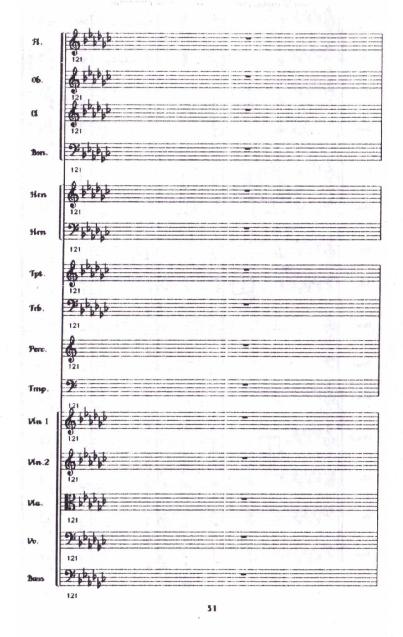

96)

Caprice

 $\overline{=}$ 

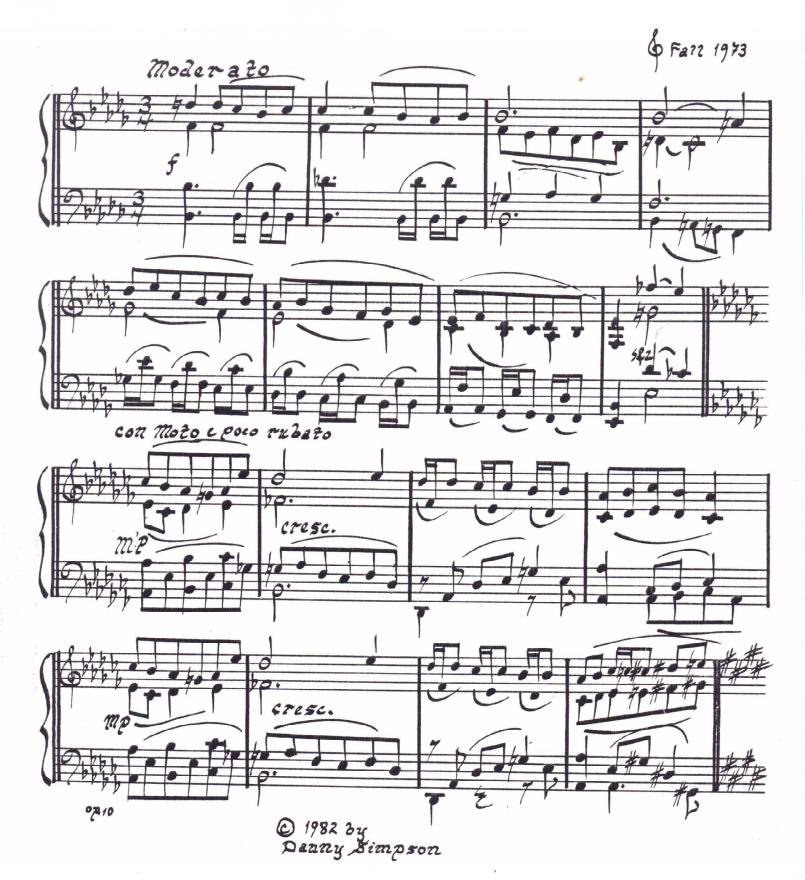

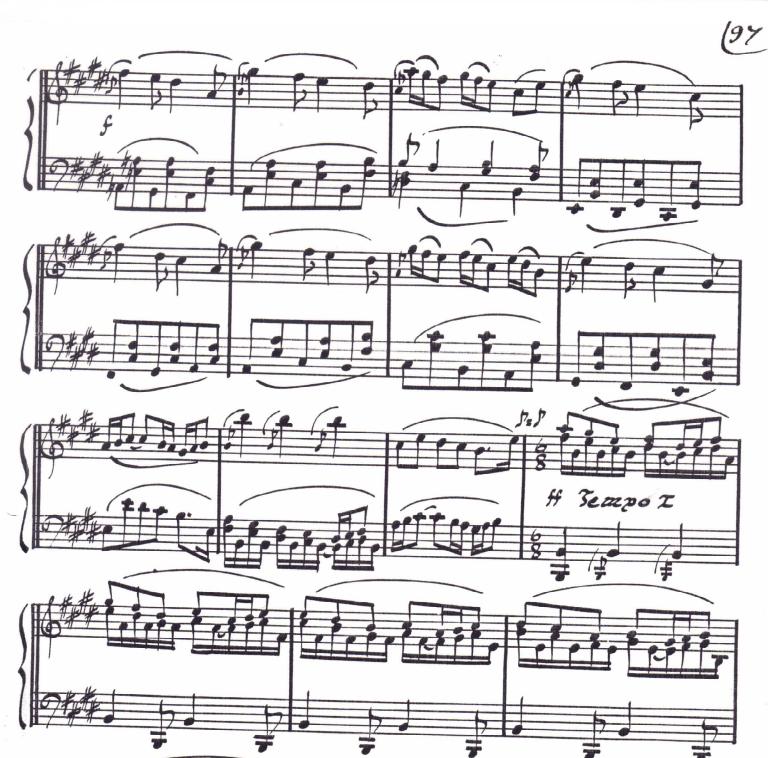

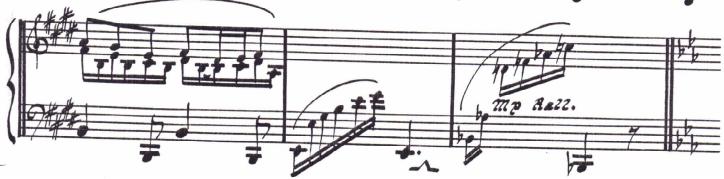

07.10

2

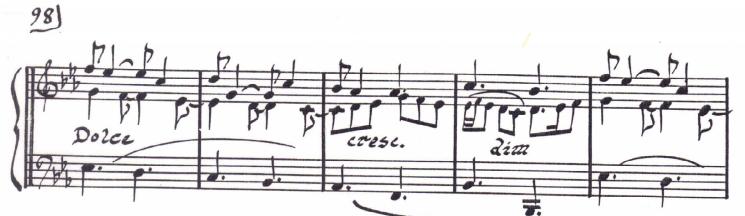

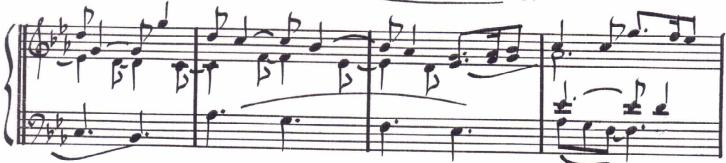

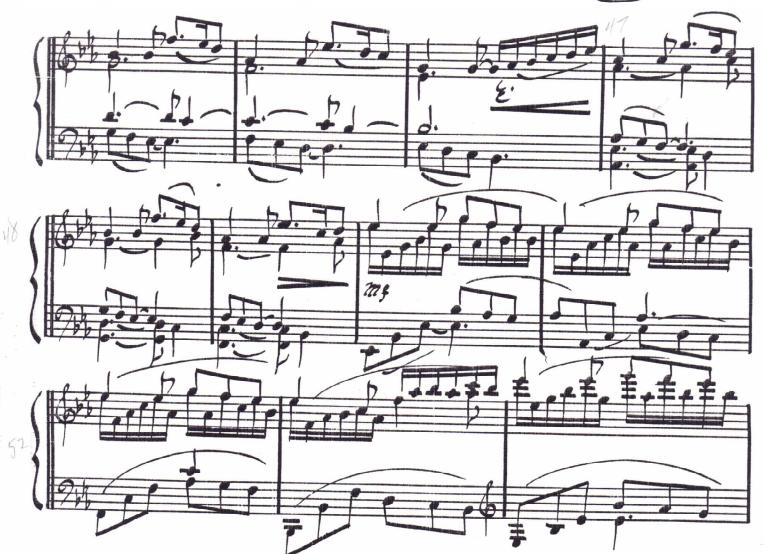

07.10

3

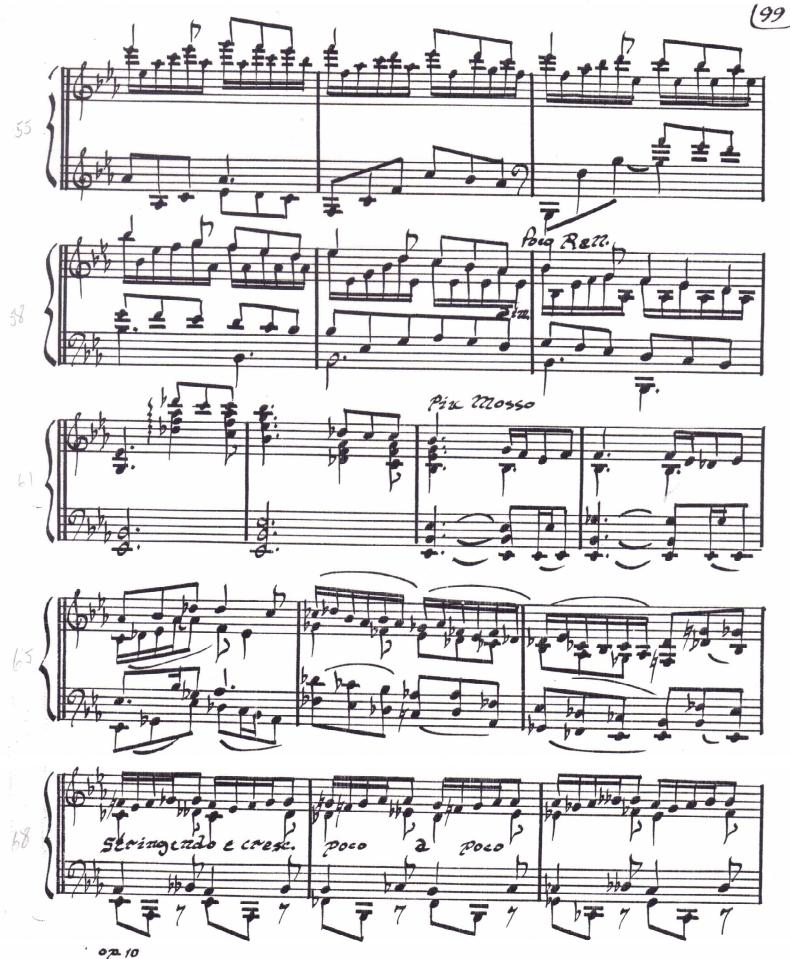

100

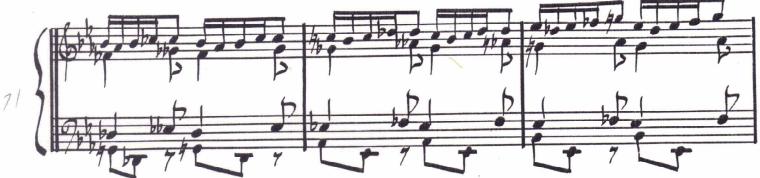

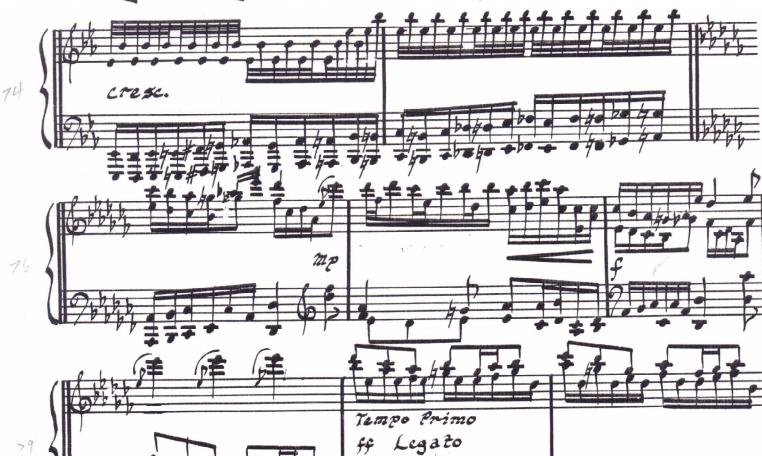

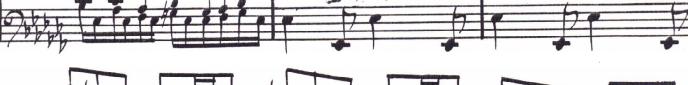

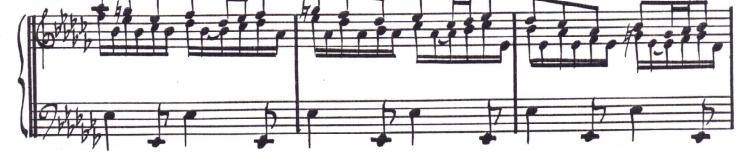

02.10

YL

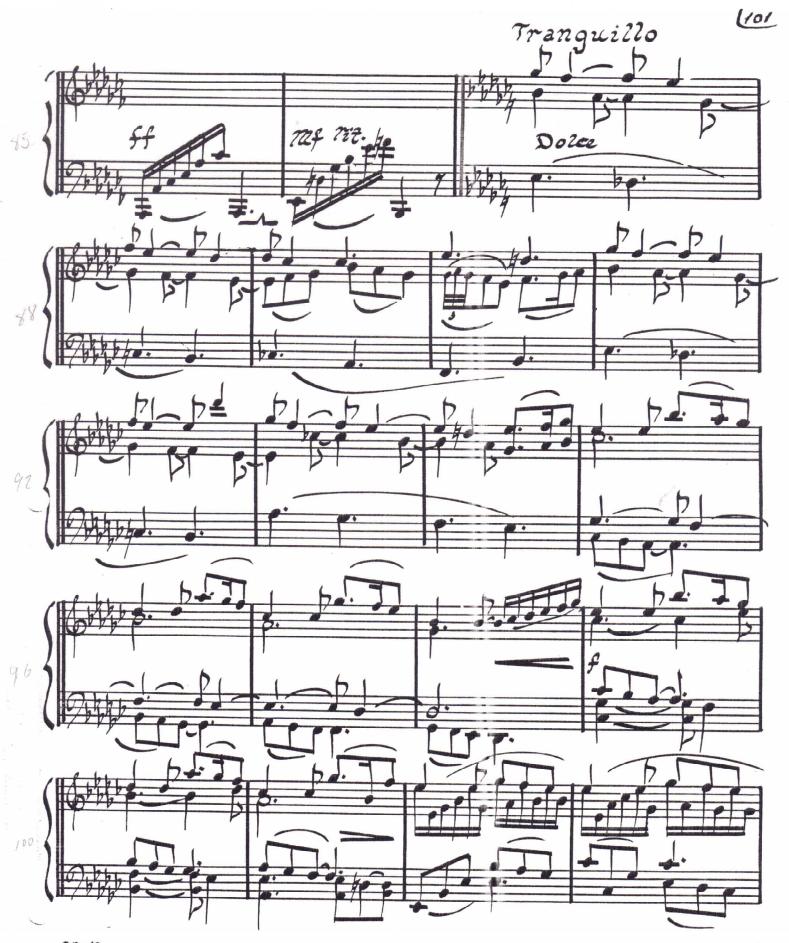

6

,

0.0. 10

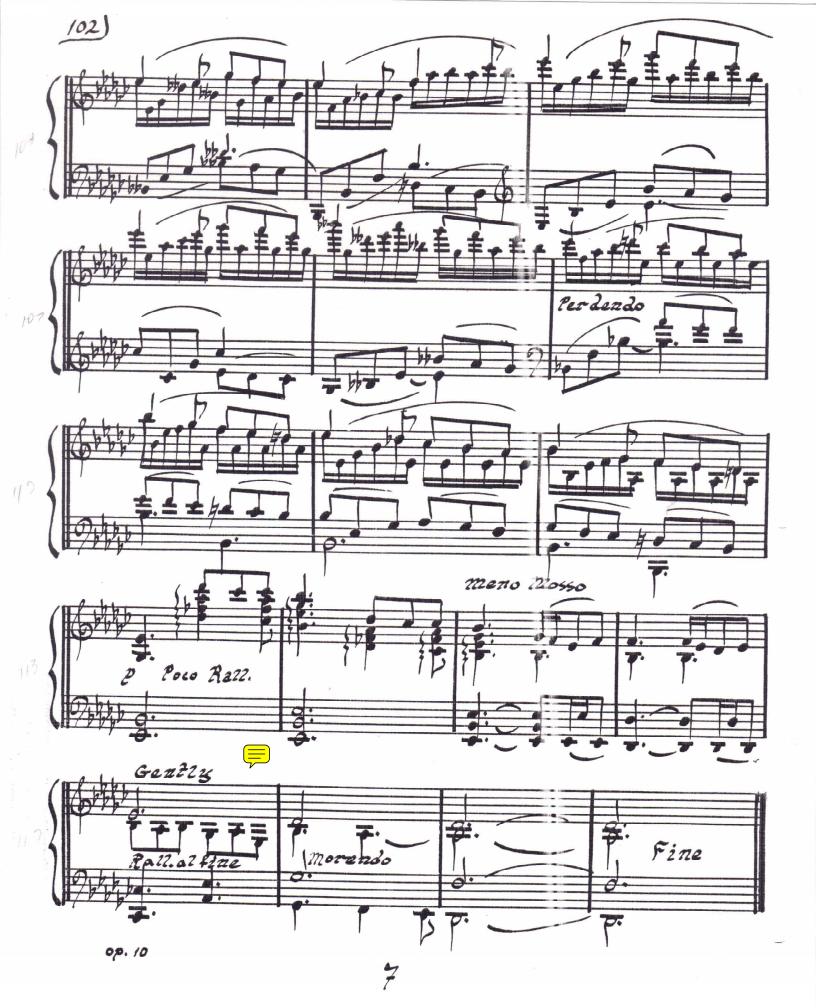